# **Cours de Mathématiques 2 première partie : Analyse 2**

**DEUG MIAS** 1 <sup>e</sup> **année,** 2 e **semestre.**

Maximilian F. Hasler

Département Scientifique Interfacultaire B.P. 7209 — F–97275 SCHOELCHER CEDEX  $Fax: 0596727362$  - e-mail: mhasler@univ-ag.fr

version du 21 avril 2002

## **Table des matières**

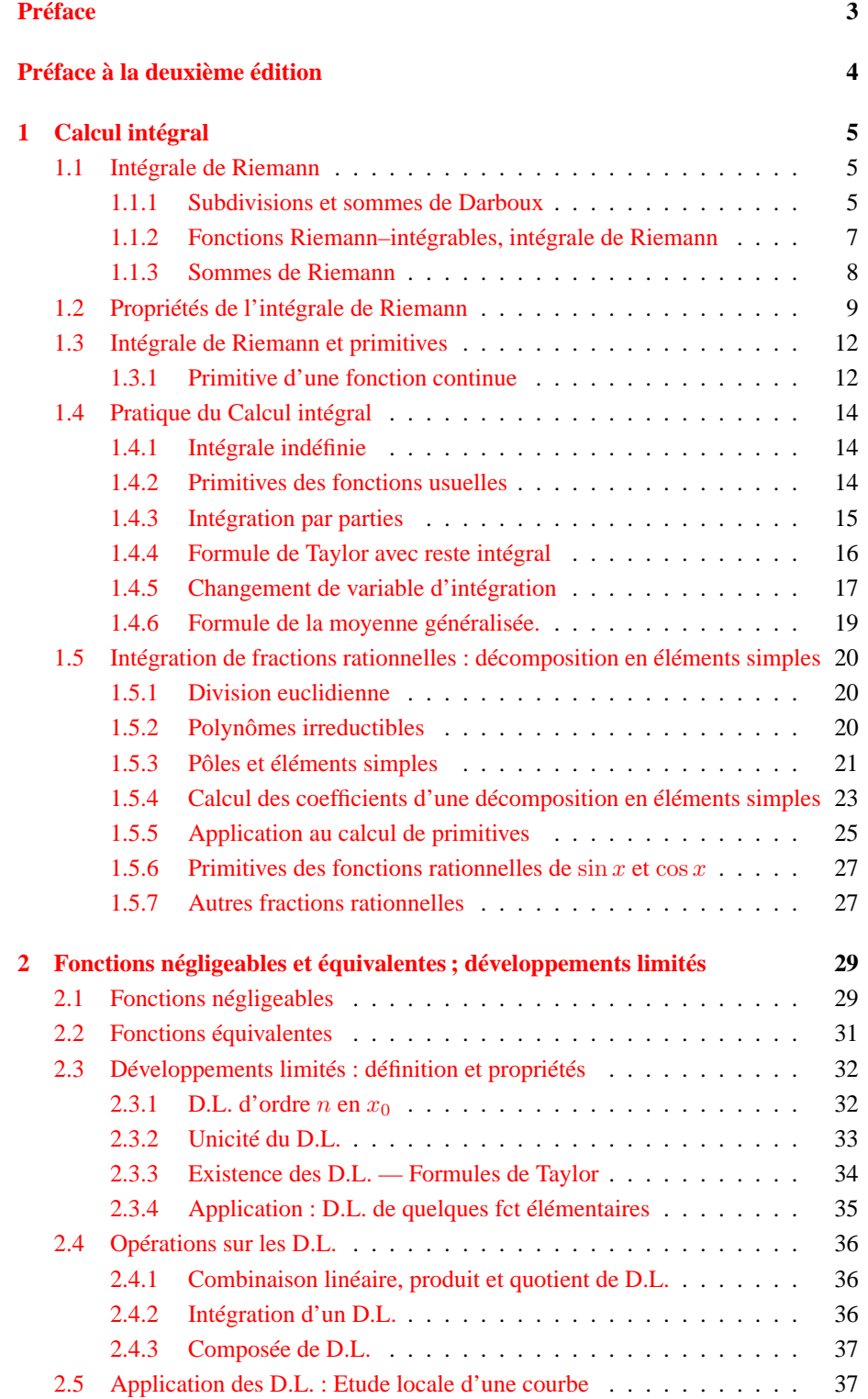

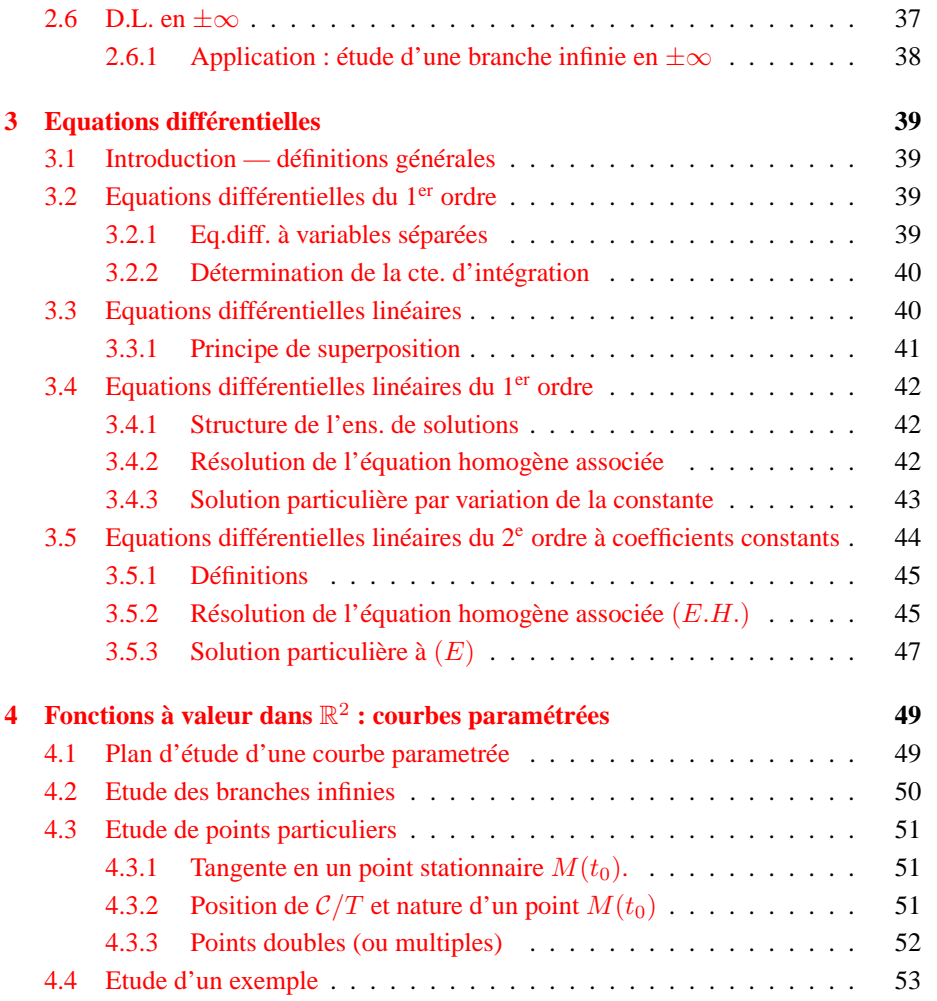

### **Préface**

<span id="page-3-0"></span>Ces notes de cours sont issues de l'enseignement du module de Mathématiques 2 (U.E. MIP2) du DEUG MIAS, au Département Scientifique Interfacultaire de l'Université Antilles–Guyane (campus de Schoelcher), au printemps 2001.

La première partie « Analyse 2 » de ce cours traite des sujets

- 1. Calcul intégral,
- 2. Fonctions équivalentes et développements limités,
- 3. Equations différentielles du 1<sup>er</sup> et 2<sup>nd</sup> ordre,
- 4. Fonctions à valeur dans  $\mathbb{R}^2$  et courbes paramétrées.

Cette partie est la suite du cours de Mathématiques 1 du premier semestre, qui traitait des sujets

- 0. Eléments de logique élémentaire,
- 1. Calcul dans R,
- 2. Suites réelles (convergence, limite,...),
- 3. Calcul dans C et fonctions circulaires,
- 4. Fonctions numériques de la variable réelle,
- 5. Fonctions usuelles et fonctions réciproques.

Dans le présent cours, on fera éventuellement appel à des notions faisant partie de ces sujets, qui devraient donc être maîtrisés.

Le chapitre sur le calcul intégral est de loin le plus volumineux. Il commence par une introduction à l'intégrale de Riemann. Cette notion ne figure pas explicitement au programme, on peut donc passer directement à la notion de primitive et ainsi définir l'intégrale indéfinie et définie. (Dans ce cas, le théorème fondamental du calcul infinitésimal devient trivial, et seules les fonctions continues sont intégrables.) Le chapitre termine sur la décomposition en éléments simples, qui en constitue presque la moitié. Dans cette partie plutôt algébrique, on admet quelques résultats concernant la décomposition de polynômes.

Etant limité dans le temps (ce cours devrait être enseigné en un total de 16 heures), on peut admettre quelques autres démonstrations un peu techniques (intégrabilité de fonctions continues, théorème de Taylor-Young).

Les chapitres sont presque indépendants, mais on utilise l'intégration pour les équations différentielles, et les développements limités pour l'analyse des points singuliers des courbes paramétrées. Notons aussi que nous faisons le lien avec l'algèbre linéaire (notion de sous-espace vectoriel, application linéaire, noyau) lors de l'intégration et dans le cadre des équations différentielles linéaires.

En cette année 2001, le cours magistral a commencé avec le  $2^e$  chapitre, pour pouvoir donner plus rapidement des exercices calculatoires aux étudiants (par rapport au chapitre sur l'intégration, qui comprend une partie théorique avant de donner les techniques pour des calculs appliqués.

En ce qui concerne les équations différentielles, on se limite à celles du 1er ordre qui sont à variables séparées ou alors linéaires, et celles du 2nd ordre qui sont linéaires, à coefficients constants.

Schoelcher, mai 2001

## **Préface à la deuxième édition**

<span id="page-4-0"></span>La structure globale du cours n'a pas changée, mais quelques modifications concernant la mise en page et la présentation ont été faites.

Les fonctions négligeables et équivalentes constituent maintenant des souschapitres indépendantes précédant celui des développements limités.

Quelques notions concernant l'intégrale de Riemann sont présentés un peu différemment, et une figure a été ajoutée.

Les passages trop sommaires dans le chapitre traitant des développements limités ont été complétés.

Quelques erreurs typographiques ont été éliminées et une figure ajoutée dans le dernier chapitre.

Schoelcher, avril 2002

### <span id="page-5-0"></span>**1 Calcul intégral**

Ce chapitre donne une introduction à l'intégrale de Riemann, et de quelques propriétés fondamentales qui sont conséquence des définitions.

Ensuite, on établit le lien entre cette intégrale et les primitives, pour enfin se dédier à la pratique du calcul intégral avec quelques recettes. Une grande partie du cours est consacrée aux méthodes de la décomposition en éléments, pour l'intégration des fractions rationelles.

### <span id="page-5-1"></span>**1.1 Intégrale de Riemann**

Le programme ne précise pas si la définition de l'intégrale de Riemann doit figurer dans le cours. Certains collègues commencent ce cours directement avec la définition de la primitive d'une fonction, et  $\int_a^b f(x) dx := F(b) - F(a)$ . Ainsi, le théorème fondamental de l'analyse, qui établit le lien entre l'intégration et la dérivation, devient trivial.

A mon avis, ce cours est quand même l'occasion ou jamais de définir l'intégrale de Riemann. Même si on passe sur les détails, on peut donner les trois définitions de ce premier chapitre et évoquer l'interprétation géométrique qui est très liée à la définition des sommes de Darboux.

### <span id="page-5-2"></span>**1.1.1 Subdivisions et sommes de Darboux**

**Définition 1.1.1** *Une* **subdivision** *d'ordre* n *d'un intervalle* [a, b] *est une partie finie*  $X = \{x_0, x_1, \ldots, x_n\} \subset [a, b]$  *telle que* 

 $a = x_0 < x_1 < \cdots < x_{n-1} < x_n = b$ .

*On notera*  $S_{a,b}$  *l'ensemble des subdivisions de* [a, b].

**Exemple 1.1.2 (subdivision équidistante)** *Lorsque*  $x_i = a + i h$  *avec*  $h = \frac{b-a}{n}$ *, on parle de la* subdivision équidistante d'ordre *n de*  $[a, b]$ ; *on la note parfois*  $[a, b]_n$ . *Le nombre* h *est le* pas (uniforme) *de cette subdivision.*

**Définition 1.1.3** *La* **somme de Darboux inférieure** *resp.* **supérieure** *de* f :  $[a, b] \to \mathbb{R}$  *relativement à une subdivision*  $X = \{x_0, \ldots, x_n\}$  *sont définies par*  $s(f, X) := \sum_{n=1}^{n}$  $i=1$  $h_i$  inf  $f(I_i)$  **resp.**  $S(f, X) := \sum^{n}$  $i=1$  $h_i \sup f(I_i)$ , *où*  $h_i = x_i - x_{i-1}$  *est la longueur du i<sup>e</sup> sous-intervalle*  $I_i = [x_{i-1}, x_i]$ *.* 

Les sommes de Darboux sont des réels bien définis ssi la fonction f est bornée, c'est-à-dire ∃ $M \in \mathbb{R} : f([a, b]) \subset [-M, M].$ 

**Sauf mention du contraire, dans tout ce qui suit, les fonctions considérées seront toujours bornées sur l'intervalle en question, sans que celà soit nécessairement dit explicitement.**

**Remarque 1.1.4** *Etudier l'***interprétation géométrique** *des sommes de Darboux comme aire des rectangles de base* [xi−1, x<sup>i</sup> ]*, encadrant l'épigraphe de* f *de endessous resp. au-dessus.*

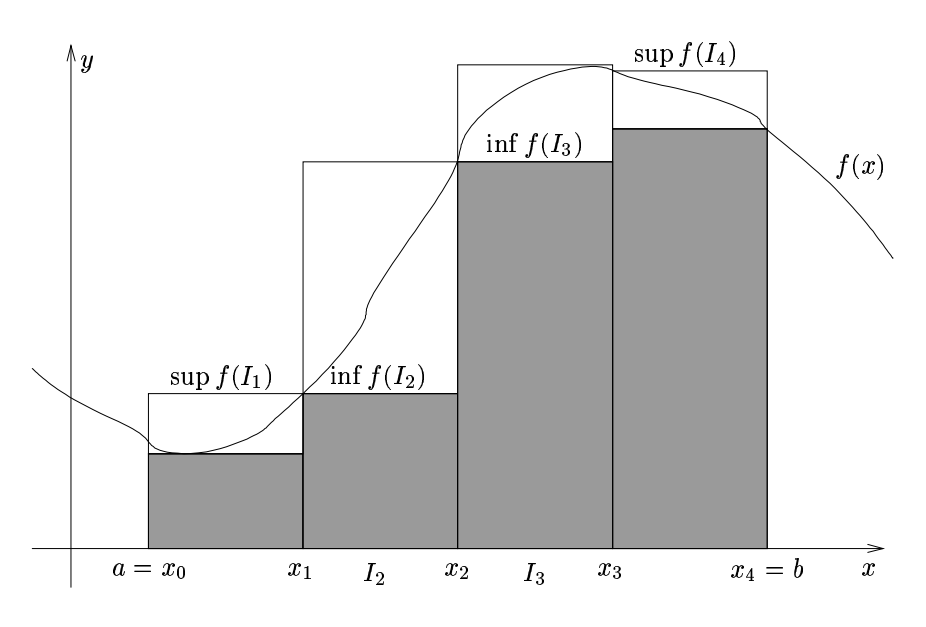

FIG. 1 – Somme de Darboux inférieure (hachurée) et supérieure (hachuré plus blanc) de  $f(x)$  pour une subdivision équidistante d'ordre 4 de [a, b].

**Exercice 1.1.5** *Montrer qu'en ajoutant un point* x<sup>∗</sup> *(entre* xi−<sup>1</sup> *et* xi*) à* X*, la somme de Darboux inférieure (resp. supérieure) croît (resp. décroît). En déduire qu'on a*

 $\forall X, Y \in S_{a,b}: X \subset Y \Longrightarrow s(f,X) \leq s(f,Y)$  *et*  $S(f,X) \geq S(f,Y)$ .

*Utiliser le résultat précédent et la subdivision* Z = X ∪ Y *pour montrer que*

$$
\forall X, Y \in S_{a,b} : s(f, X) \leq S(f, Y) .
$$

**Solution :**  $s(f, X) \leq s(f, Z) \leq S(f, Z) \leq S(f, Y)$ .

**Remarque 1.1.6** *Lorsque*  $X ⊂ Y$  *pour*  $X, Y ∈ S_{a,b}$ *, on dit que*  $Y$  *est* **plus fine** *que X.* (C'est une relation d'ordre partiel sur  $S_{a,b}$ .)

#### <span id="page-7-0"></span>**1.1.2 Fonctions Riemann–intégrables, intégrale de Riemann**

**Définition 1.1.7** *La fonction* f *est* **Riemann–intégrable sur** [a, b] *ssi les deux nombres*

$$
s_a^b(f) := \sup_{X \in S_{a,b}} s(f,X) \;,\;\; S_a^b(f) := \inf_{X \in S_{a,b}} S(f,X) \;.
$$

*coïncident ; ce nombre est alors appellé l'intégrale de Riemann de* f *sur* [a, b] *(ou*  $de\ a\ \dot{a}\ b$ ), et noté  $\int_a^b f(x)\ \mathrm{d}x$ .

*L'ensemble des fonctions Riemann–intégrables sur* [a, b] *est noté*  $R_{a,b}$ .

**Remarque 1.1.8** *L'existence de*  $s_a^b(f)$  *et*  $S_a^b(f)$  *est évidente : il suffit de constater que les ensembles*  $\{s(f, X); X \in S_{a,b}\}\$ et  $\{S(f, X); X \in S_{a,b}\}\$  *sont non-vides (prendre* {a, b} ∈ Sa,b*) et majorés resp. minorés d'après l'exercice précédent. On peut aussi montrer que*  $s_a^b(f)$  *et*  $S_a^b(f)$  *sont atteints lorsque le* pas de la subdivision,  $|X| = \max |x_i - x_{i-1}|$  *tend vers zéro. La taille de ce pas induit la structure d'une base de filtre sur* Sa,b*, permettant de considérer la limite de* s(f, X) *et* S(f, X) *en* X*.*

**Remarque 1.1.9** *Revenir sur l'interprétation géométrique de*  $s_a^b(f)$  *et*  $S_a^b(f)$ , *en considérant la limite de subdivisions de plus en plus fines.*

**Remarque 1.1.10** *La "variable d'intégration" x dans*  $\int_a^b f(x) dx$  *est une "variable muette", c'est-à-dire elle peut être remplacée par n'importe quelle autre variable (qui n'intervient pas déjà ailleurs dans la même formule).*

Donnons encore une propsition d'ordre plutôt technique, avant d'énoncer une condition d'intégrabilité suffisante dans tous les cas que nous allons rencontrer.

**Proposition 1.1.11** *(Critère d'intégrabilité de Riemann.) Une fonction* f *est Riemann–intégrable sur* [a, b] *ssi pour tout*  $\varepsilon > 0$  *il existe une subdivision*  $X \in S_{a,b}$ *telle que*  $S(f, X) - s(f, X) < \varepsilon$ .

**Démonstration.** Par déf. de  $s_a^b(f)$  et  $S_a^b(f)$ ,  $\forall \varepsilon > 0$ ,  $\exists X', X'' \in S_{a,b} : S(f, X')$  –  $S_a^b(f) < \varepsilon/2$  et  $s_a^b(f) - s(f, X'') < \varepsilon/2$ . Avec  $X = X' \cup X''$ , il vient que  $S(f, X)$  $s(f, X) < S(f, X') - s(f, X'') < \varepsilon + S_a^b(f) - s_a^b(f)$ . Donc si  $f \in R_{a,b} \iff S_a^b(f) =$  $s_a^b(f)$ , on a la subdivision souhaitée. Réciproquement, si une telle subdivision existe pour tout  $\varepsilon > 0$ , alors  $S_a^b$  et  $s_a^b$  coïncident évidemment.

**Théorème 1.1.12** *Toute fonction monotone ou continue sur un intervalle* [a, b] *est Riemann–intégrable.*

Démonstration. Si f est monotone, le sup et inf est atteint au bord de chaque sous-intervalle  $I_i$ . On a donc  $S(f, X) - s(f, X) = \sum h_i |f(x_i) - f(x_{i-1})|$  $|X|\sum |f(x_i) - f(x_{i-1})| = |X| \cdot |f(b) - f(a)|$ . Il suffit donc de choisir le pas de la subdivision assez petit,  $|X| < \varepsilon / |f(b) - f(a)|$ , pour que ceci soit inférieur à un  $\varepsilon$ donné, d'où l'intégrabilité d'après le critère de Riemann.

Pour une fonction continue, la démonstration est admise dans le cadre de ce cours. A titre indicatif :  $|f(x_i) - f(x_{i-1})|$  est à remplacer par  $f(\xi_i^{\text{sup}}) - f(\xi_i^{\text{inf}})$ , où  $\xi_i^{\text{sup}}, \xi_i^{\text{inf}}$ sont les points de l'intervalle fermé et borné  $I_i$  en lesquels la fonction continue f atteint son maximum et minimum. On utilise maintenant le fait qu'une fonction continue sur  $[a, b] \subset \mathbb{R}$  y est *uniformément continue*, c'est-à-dire pour  $\varepsilon > 0$  donné il existe  $\eta > 0$  (**indépendant** du point x) tel que  $|x - y| < \eta \implies |f(x) - f(y)| < \varepsilon$ . Donc, pour  $|X| < \eta$ , on a  $S(f, X) - s(f, X) < \eta \cdot n \cdot \varepsilon$ . Ceci devient aussi petit que voulu, car on peut prendre des subdivisions équidistantes pour lesquelles  $n = (b - a)/|X| \sim (b - a)/\eta$ , il suffit donc de prendre  $\varepsilon$  assez petit. Pour montrer qu'une fonction continue est uniformément continue sur un intervalle borné [a, b], on peut utiliser que l'ensemble des boules ouvertes  $B_n(x)$  telles que

 $y \in B_n(x) \Longrightarrow f(y) \in B_{\varepsilon}(f(x))$ , est un recouvrement ouvert de [a, b], dont on peut extraire un recouvrement fini d'après le théorème de Heine–Borel. Le minimum de ces η correspond au η de la continuité uniforme (au pire pour 2ε au lieu de ε).

(Pour une démonstration du théorème de Heine–Borel, voir ailleurs...)

**Corollaire.** De même, une fonction (bornée !) continue sauf en un nombre fini de points, ou monotone sur chaque sous-intervalle d'une partition finie de [a, b], est Riemann–intégrable. (On peut en effet utiliser l'additivité des sommes de Darboux,  $s(f,X\cup Y)=s(f,X)+s(f,Y)$  pour  $X\in S_{a,c},\ Y\in S_{c,b}$  qui entraîne celle de  $s_{a}^{b}(f)$ et de même pour  $S_a^b(f)$ .)

**Remarque 1.1.13 (fonction de Dirichlet)** *La fonction de Dirichlet,*

$$
\chi_{\mathbb{Q}}(x) = \begin{cases} 1 & x \in \mathbb{Q} \\ 0 & x \notin \mathbb{Q} \end{cases}
$$

*n'est pas Riemann–intégrable, car on a*

$$
\forall X \in S_{a,b}: s(f, X) = 0, S(f, X) = b - a.
$$

 $E$ n effet, sur chaque  $I=[x_{i-1},x_i]$  il existe un point irrationnel, donc  $\inf_I f=0$ , mais *aussi un point rationnel, d'où*  $\sup_I f = 1$ *. Ainsi*  $s(f, X) = 0$  *et*  $S(f, X)$  *est somme des longeurs des sous-intervalles et donc égale à* b − a*.*

**Remarque 1.1.14** *Le pas uniforme des subdivisions équidistantes simplifie beaucoup l'expression des sommes de Darboux (exercice !). On peut montrer que pour*  $f \in R_{a,b}$ *, on a* 

$$
\int_{a}^{b} f(x) dx = \lim_{n \to \infty} s(f, [a, b]_{n}) = \lim_{n \to \infty} S(f, [a, b]_{n})
$$

*La réciproque est vraie si* f *est continue.*

#### <span id="page-8-0"></span>**1.1.3 Sommes de Riemann**

Les sommes de Darboux ne sont pas très utiles pour le calcul effectif d'une intégrale, par exemple à l'aide d'un ordinateur, car il est en général assez difficile de trouver les inf et sup sur les sous-intervalles. On considère plutôt

$$
s_n(f) = \sum_{i=1}^n (x_i - x_{i-1}) f(x_{i-1})
$$
 ou  $S_n(f) = \sum_{i=1}^n (x_i - x_{i-1}) f(x_i)$ .

Plus généralement, si  $\xi = (\xi_1, ..., \xi_n)$  vérifie  $\forall i \in \{1, ..., n\}$ ,  $\xi_i \in [x_{i-1}, x_i]$ , on appelle (X, ξ) une *subdivision pointé* et

$$
S(f, X, \xi) = \sum_{i=1}^{n} (x_i - x_{i-1}) f(\xi_i)
$$

la *somme de Riemann* associée à la subdivision pointée (X, ξ). Si on pose de plus  $\Delta x_i = x_i - x_{i-1}$ , on a

$$
S(f, X, \xi) = \sum_{i=1}^{n} f(\xi_i) \Delta x_i ,
$$

c'est de là que vient la notation  $\int f(x) dx$ .

**Théorème 1.1.15** *Si*  $f \in R_{a,b}$ *, alors les sommes de Riemann*  $S(f, X, \xi)$  *tendent*  $\int f(x) \, \mathrm{d}x$ , independamment du choix des  $\xi_i$ , lorsque la subdivision devient de *plus en plus fine.*

**Démonstration.** Par définition, il est évident que  $s(f, X) \leq S(f, X, \xi) \leq S(f, X)$ . Soit  $f \in R_{a,b}$  et  $X$  tel que  $S(f,X)-s(f,X) < \varepsilon$ . Alors on a aussi  $S(f,X,\xi)-s_a^b < \varepsilon$ , quel que soit le choix des  $\xi_i$ , et a fortiori pour tout  $X' \supset X$ . D'où le résultat.

Si f est continue, f atteint son minimum et maximum sur chaque  $[x_{i-1}, x_i]$  en un certain  $\xi_i^{\text{min}}$  et  $\xi_i^{\text{max}}$ . On obtient donc les sommes de Darboux comme cas particulier des sommes de Riemann, en associant à chaque X des points  $\xi^{\min}$ ,  $\xi^{\max}$  tels que  $s(f, X) = S(f, X, \xi^{\min}), S(f, X) = S(f, X, \xi^{\max}).$ 

En particulier, lorsque la fonction est monotone, par exemple croissante, sur un sous-intervalle  $I_i$ , alors  $\xi_i^{\min} = x_{i-1}$  et  $\xi_i^{\max} = x_i$ . Les sommes de Riemann  $s_n$  et  $S_n$  données en début de ce paragraphe coïncident donc avec les sommes de Darboux inférieure et supérieure pour une fonction croissante.

### <span id="page-9-0"></span>**1.2 Propriétés de l'intégrale de Riemann**

**Proposition 1.2.1** *Pour*  $f \in R_{a,b}$ *, on a* 

$$
\forall X \in S_{a,b} : s(f, X) \le \int_a^b f(x) dx \le S(f, X).
$$
 (sIS)

*En particulier, on a*

$$
(b-a)\inf f([a,b]) \le \int_a^b f(x) dx \le (b-a)\sup f([a,b]) . \qquad (iIs)
$$

**Démonstration.** L'inégalité (sIS) est conséquence immédiate de la définition de  $s_a^b$ 

resp.  $S_a^b$ . Pour montrer  $(iIs)$ , il suffit de prendre  $X = \{a, b\}$ .

**Théorème 1.2.2 (de Chasles)** *Soit*  $a \leq c \leq b$ *. Alors,*  $f \in R_{a,b} \iff (f \in R_{a,c} \land f \in R_{c,b})$ *et on a la* **relation de Chasles** *:*  $\int^b$ a  $f(x) dx = \int_0^c$ a  $f(x) dx + \int^b$ c  $f(x) dx$ .

**Démonstration.** Pour tout  $X \in S_{a,c}$ ,  $Y \in S_{c,b}$ , on a évidemment  $X \cup Y \in S_{a,b}$  et  $s(f, X \cup Y) = s(f, X) + s(f, Y)$ . Ceci entraîne  $s_a^b(f) = s_a^c(f) + s_c^b(f)$ . Le même s'applique à  $S_a^b(f)$ . Ainsi l'intégrabilité sur  $[a, c]$  et  $[c, b]$  implique celle sur  $[a, b]$ , et la relation de Chasles. Réciproquement, tout  $Z \in S_{a,b}$  qui contient c se décompose en  $X \cup Y$  avec  $X \in S_{a,c}$ ,  $Y \in S_{c,b}$ , et on a les mêmes relations pour les sommes de Darboux. Pour passer à  $s_a^b(f)$  et  $S_a^b(f)$ , on peut toujours supposer  $c \in Z$ , quitte à l'ajouter, sans perte de généralité. On en déduit le théorème. (Exercice : détailler cette démonstration.)

**Définition 1.2.3** *Pour* b < a*, on définit*

$$
\int_a^b f(x) dx = - \int_b^a f(x) dx ,
$$

*et pour*  $b = a$ ,  $\int_{a}^{a} f(x) dx = 0$ .

**Remarque 1.2.4** *Avec ces conventions, la relation de Chasles est valable quel que soit l'ordre de* a, b, c *(par exemple aussi pour* a < b < c*). C'est en effet la principale motivation pour ces définitions, ce qui laisse deviner l'utilité et importance de cette relation dans les applications.*

*Il convient d'être très vigilant concernant cette généralisation lorsqu'on utilise des inégalités (telles que celles de la Prop. [1.2.6\)](#page-11-0), qui ne sont généralement valables que pour*  $a < b$ .

**Proposition 1.2.5**  $R_{a,b}$  *est un sous-espace vectoriel du*  $\mathbb{R}$ –espace vectoriel  $\mathbb{R}^{[a,b]}$ *des fonctions de*  $[a, b]$  *dans*  $\mathbb{R}$ *, et*  $I : R_{a,b} \to \mathbb{R}$ *,*  $f \mapsto \int_a^b f(x) dx$  *est une forme linéaire sur*  $R_{a,b}$ *. Autrement dit,*  $o \in R_{a,b}$  *et surtout* 

$$
\forall f, g \in R_{a,b}, \,\forall \alpha, \beta \in \mathbb{R} : \alpha f + \beta g \in R_{a,b}
$$

*et*

$$
\int_a^b (\alpha f(x) + \beta g(x)) dx = \alpha \int_a^b f(x) dx + \beta \int_a^b g(x) dx.
$$

**Démonstration.** Les sommes de Darboux ne sont pas linéaires (car sup et inf ne sont pas additives). Passons donc par les sommes de Riemann, dont la linéarité,  $S(\alpha f +$  $\beta q, X, \xi$  =  $\alpha S(f, X, \xi) + \beta S(q, X, \xi)$ , est évidente, ce qui donne, par passage à la limite  $|X|$  → 0, le résultat souhaité. (Exercice : détailler ceci...)

<span id="page-11-0"></span>**Proposition 1.2.6** *Pour*  $f, g \in R_{a,b}$ ,  $(a < b)$ , on a :

$$
f \ge 0 \quad \Longrightarrow \quad \int_a^b f(x) \, dx \ge 0 \,, \tag{1}
$$

<span id="page-11-1"></span>
$$
f \le g \quad \Longrightarrow \quad \int_{a}^{b} f(x) \, dx \le \int_{a}^{b} g(x) \, dx \,, \tag{2}
$$

$$
|f| \in R_{a,b} \qquad \text{et} \qquad \left| \int_a^b f(x) \, dx \right| \leq \int_a^b |f(x)| \, dx \,. \tag{3}
$$

**Démonstration.** [\(1\)](#page-11-1) :  $f \ge 0 \Longrightarrow \forall X \in S_{a,b} : s(f,X) \ge 0$ , et  $s(f,X) \le \int_a^b f(x) dx$ .  $(2): g \geq f \Longrightarrow g - f \geq 0 \Longrightarrow \int (g - f) \geq 0 \Longrightarrow \phi(g) = \int f.$  $(2): g \geq f \Longrightarrow g - f \geq 0 \Longrightarrow \int (g - f) \geq 0 \Longrightarrow \phi(g) = \int f.$ [\(3\)](#page-11-1) : on a  $-|f| \le f \le |f|$ , avec le (2) donc  $\int f \le \int |f| dt - \int f \le \int |f|$ .

**Remarque 1.2.7** *La réciproque du* (1) est évidemment fausse, c'est-à-dire  $\int f \ge 0$ *n'implique pas*  $f \geq 0$ *. (Contre-exemple :* sin x *sur*  $[-\pi, \pi]$ *.)* 

**Remarque 1.2.8** *Dans le cas*  $\forall f \in R_{a,b}, f \ge 0$ , *on a que*  $\int_a^b f(x) dx$  *est l'aire de l'épigraphe*

 $E = \{ (x, y) \in \mathbb{R}^2 \mid x \in [a, b] \text{ et } 0 \le y \le f(x) \}$ .

**Théorème 1.2.9 (de la moyenne)** *Soit*  $f \in C([a, b])$  *(fonction continue de* [a, b] → R*). Alors*  $\exists c \in [a, b] : \frac{1}{b-a}$  $\int^b$ a  $f(x) dx = f(c)$ moyenne de f sur [a, b]

**Démonstration.**  $f$  étant continue, on a

 $\exists x_i, x_s \in [a, b] : f(x_i) = \inf f([a, b]), f(x_s) = \sup f([a, b])$ .

D'après l'éq.  $(iIs)$ ,

$$
f(x_i) \leq \frac{1}{b-a} \int_a^b f(x) dx \leq f(x_s).
$$

D'après le thm. des valeurs intermédiaires appliqué à  $f$  (continue) entre  $x_i$  et  $x_s$ , on a  $\exists c \in [x_i, x_s[$  (ou  $]x_s, x_i[$ ) tel que

$$
f(c) = \frac{1}{b-a} \int_a^b f(x) dx.
$$

 $\Box$ 

### <span id="page-12-0"></span>**1.3 Intégrale de Riemann et primitives**

En principe il est possible de calculer des intégrales en utilisant simplement la définition en terme des sommes de Darboux. Or, ceci est généralement assez lourd et difficile. De plus, ayant fait le calcul de l'intégrale sur un intervalle, il faut le refaire pour chaque autre intervalle à laquelle on s'intéresse (à moins de pouvoir faire un changement de variables plus ou moins compliqué).

**Exemple 1.3.1** *Calculer*  $J_k = \int_0^1 x^k dx$  *pour*  $k = 1$  *et*  $k = 2$ *, en utilisant des subdivisions équidistantes de* [0, 1]*.*

**Solution.** Comme  $x^k$  est une fonction croissante sur  $\mathbb{R}_+$ , elle est intégrable et les sommes de Darboux coïncident avec les sommes de Riemann

$$
s_n = \sum_{i=0}^n -1 \frac{1}{n} \left(\frac{i}{n}\right)^k ; \quad S_n = s_n + \frac{1}{n} = \frac{1}{n^{k+1}} \sum_{i=1}^n i^k.
$$

Pour  $k = 1$ , cette somme est bien connue :  $\sum_{i=1}^{n} i = \frac{1}{2}n(n + 1)$ , et donc

$$
S_n = \frac{1}{2}(1 + \frac{1}{n}), \ J_1 = \lim_{n \to \infty} S_n = \frac{1}{2}
$$

Pour  $k = 2$ , il faut utiliser  $\sum_{i=1}^{n} i^2 = \frac{1}{6}n(n + 1)(2n + 1)$ , d'où

$$
S_n = \frac{1}{6} \frac{n(n+1)(2n+1)}{n^3} \implies J_2 = \frac{1}{3}
$$

.

(Pour trouver la valeur de  $\sum i^2$ , on peut utiliser  $\sum i^2 = \sum i(i-1) + \sum i$ , et observer que la pemière expression est la valeur de  $\sum (x^i)''$  en  $x = 1$ . En permutant somme et dérivées, on calcule alors la 2<sup>e</sup> dérivée de la somme géométrique égale à  $(1-x^{n+1})/(1-x)$ , puis sa limite en  $x=1$ .)

On voit que la méthode se généralise à n'importe quel  $k \in \mathbb{N}$ , mais pour  $k \in \mathbb{R}$  les choses se compliquent. Aussi, pour calculer  $\int_a^b x^k dx$  avec  $[a, b] \neq [0, 1]$ , il faut faire des changements de variables pour se ramener au cas ci-dessus.

L'objet de ce chapitre est d'introduire la notion de primitive d'une fonction, qui permettra d'éviter ce genre de calcul, en utilisant les conclusions du présent et les méthodes des suivants chapitres.

#### <span id="page-12-1"></span>**1.3.1 Primitive d'une fonction continue**

Soit  $D \subset \mathbb{R}$  et  $f : D \to \mathbb{R}$  une fonction numérique définie sur D.

**Définition 1.3.2** *Une fonction*  $F: D \to \mathbb{R}$  *est* **une primitive** *de* f *dans D ssi* • F *est dérivable sur* D*, et* •  $F' = f$  *dans D*.

<span id="page-12-2"></span>**Proposition 1.3.3** *Si*  $F$  *et*  $G$  *sont deux primitives de*  $f$ *, alors*  $F - G$  *est une constante sur tout intervalle*  $I \subset D$ .

**Démonstration.** Soit  $a, x \in I$ . On applique le théorème des accroissements finis à la fonction  $h = F - G$ , dérivable sur  $[a, x] \subset I$  comme somme de fonctions dérivables. On a donc

$$
\exists c \in [a, x[ : (F - G)(x) - (F - G)(a) = (x - a) \underbrace{(F - G)'(c)}_{=f(c) - f(c) = 0}
$$

Donc  $F(x) - G(x) = F(a) - G(a)$ , ce qui est une constante, indépendante de x qui peut parcourir l'ensemble des points de I.

**Remarque 1.3.4** *Le mot « intervalle » est essentiel dans cette proposition : si* D *est réunion d'intervalles (ouverts) disjoints,* F − G *peut être différent sur chacun des intervalles.*

#### **Existence d'une primitive**

**Théorème 1.3.5** *Toute fonction continue*  $f : [a, b] \rightarrow \mathbb{R}$  *possède une primitive*,  $\textit{donnée par } F(x) = \int_a^x f(t) \, \mathrm{d}t.$ 

**Démonstration.** Vérifions que la fonction  $F(x) = \int_a^x f(t) dt$  convient. D'abord, cette intégrale existe pour tout  $x \in [a, b]$  car f continue sur  $[a, b]$  donc  $f \in$  $R_{a,b}$ . Calculons

$$
\lim_{h \to 0} \frac{F(x+h) - F(x)}{h} = \frac{1}{h} \left[ \int_{a}^{x+h} f(t) dt - \int_{a}^{x} f(t) dt \right]
$$

$$
= \frac{1}{h} \int_{x}^{x+h} f(t) dt \qquad \text{(relation de Chasles)}
$$

D'après le thm. de la moyenne,  $\exists \xi \in [x, x+h]$  tel que

$$
\frac{1}{h} \int_x^{x+h} f(t) dt = f(\xi).
$$

Donc

$$
\lim_{h \to 0} \frac{F(x+h) - F(x)}{h} = \lim_{\xi \to x} f(\xi) = f(x) .
$$

(NB : Si  $x = a$  ou  $x = b$  on ne peut considérer que la limite à gauche ou à droite, c'est-à-dire  $h > 0$  ou  $h < 0$ .)

**Remarque 1.3.6** *Ce résultat permet d'identifier l'intégration comme une anti*différentiation (à une constante près), puisque  $\tilde{F}' = f$  pour  $F(x) = \int_a^x f(x) dx$ .

### **Intérêt de la primitive**

D'après le thm précédent,  $F(x) = \int_a^x f(t) dt$  est une primitive de f, et d'après la proposition [1.3.3,](#page-12-2) toute primitive de f est égale à F, à une constante près. Donc, si  $\tilde{F}$ est une primitive quelconque de f, alors  $\tilde{F} = F + c$ , et

$$
\tilde{F}(b) - \tilde{F}(a) = F(b) - F(a) = \int_a^b f(x) dx
$$
,

en utilisant la relation de Chasles.

Ainsi, la connaissance d'une primitive quelconque  $F$  d'une fonction  $f$  sur un ensemble D permet de calculer l'intégrale de f sur n'importe quel intervalle  $[a, b] \subset D$ , en appliquant la formule

$$
\int_a^b f(x) dx = [F(x)]_a^b \equiv F(b) - F(a) .
$$

Ainsi, bien que cela soit possible, on n'utilise dans la pratique quasiment jamais la définition de l'intégrale de Riemann en terme de sommes de Darboux, pour la calculer. Sauf exceptions, on cherchera toujours une primitive de f par les méthodes qui seront développées dans la suite, pour appliquer la formule ci-dessus.

### <span id="page-14-0"></span>**1.4 Pratique du Calcul intégral**

Nous allons ici aborder quelques méthodes pour calculer des primitives d'une large classe de fonctions.

#### <span id="page-14-1"></span>**1.4.1 Intégrale indéfinie**

Soit  $f: D \to \mathbb{R}$  continue. On note  $\int f(x) dx$  l'une quelconque des primitives de f, définie à une constante près que l'on ajoute toujours explicitement.

**Exemple 1.4.1**  $\int \frac{1}{x} dx = \ln |x| + C$ *. Ici,*  $D_f = \mathbb{R} \setminus \{0\}$ *, on peut donc avoir des constantes différentes sur* ]−∞, 0[ *et sur* ]0,∞[*. Autrement dit,* C *est une* fonction *constante sur chaque sous-intervalle de* D*.*

On dit que  $\int f(x) dx$  est **l'intégrale indéfinie** de f, alors que  $\int_a^b f(x) dx$  s'appelle **intégrale définie**.

**Remarque 1.4.2** *On utilise la notion d'intégrale indéfinie comme synonyme de primitive. On pourrait faire une distinction plus rigoureuse en définissant l'intégrale in-* $\hat{f}(x) = \int f(x) dx$  *comme l'une quelconque des fonctions de la forme*  $\int_a^x f(x) dx$ , *ou* a ∈ D *n'est pas spécifié. (C'est ainsi qu'on la détermine et qu'on l'utilise, dans l'esprit du sous-chapitre qui précède.) Les deux définitions sont équivalentes au détail près qu'on n'obtient alors pas* toutes *les primitives par les intégrales indéfinies : en effet, en changeant la borne inférieure* a *on ne peut pas obtenir toutes les constantes, si*  $\stackrel{\sim}{D}$  est borné ou si les primitives de  $f$  sont bornées, c'est-à-dire si  $\lim_{x\to\pm\infty}\int_a^xf(x)\,\mathrm{d} x$ *est finie.*

### <span id="page-14-2"></span>**1.4.2 Primitives des fonctions usuelles**

 $\overline{1}$ 

Par dérivation, on vérifie aisément la validité des relations données dans le tableau [1.](#page-15-1) De même, on vérifie par dérivation (règle de chaîne !) que

$$
\int u'(x) f(u(x)) dx = F(u(x))
$$
  
avec 
$$
F(t) = \int f(t) dt.
$$

$$
\int x^{\alpha} dx = \frac{x^{\alpha+1}}{\alpha+1} + C \qquad (\alpha \in \mathbb{R} \setminus \{-1\})
$$
  

$$
\int \frac{1}{x} dx = \ln|x| + C
$$
  

$$
\int \cos x dx = \sin x + C
$$
  

$$
\int \sin x dx = -\cos x + C
$$
  

$$
\int e^x dx = e^x + C
$$
  

$$
\int \cosh x dx = \sin x + C \qquad \text{(rappel : ch } x = \frac{1}{2}(e^x + e^{-x}))
$$
  

$$
\int \sin x dx = \cosh x + C \qquad \text{(rappel : sh } x = \frac{1}{2}(e^x - e^{-x}))
$$
  

$$
\int \frac{1}{1+x^2} dx = \arctan x + C
$$
  

$$
\int \frac{1}{\sqrt{1-x^2}} dx = \arcsin x + C \qquad (-1 \le x \le 1)
$$
  

$$
\int \frac{1}{\sqrt{1+x^2}} dx = \text{Arsh } x + C = \ln(x + \sqrt{1+x^2}) + C_2
$$

<span id="page-15-1"></span>TAB. 1 – Primitives des fonctions usuelles

Cette formule sera étudiée plus en détail dans le paragraphe [1.4.5.](#page-17-0) Elle permet d'utiliser les formules élémentaires ci-dessus pour toute une classe de fonctions élémentaires « composées ». Son application notamment au cas  $u(x) = a x + b$  (et donc  $u' = a$ ) est immédiate et donne :

$$
\int f(a\,x + b) \,dx = \frac{1}{a} F(a\,x + b)
$$

**Exercice 1.4.3** *Généraliser le formulaire précédent, en remplaçant* x *dans l'intégrand*  $par \, a \, x + b.$ 

### <span id="page-15-0"></span>**1.4.3 Intégration par parties**

**Proposition 1.4.4** *Pour* 
$$
f, g \in C^1(I \to \mathbb{R})
$$
, *on a*  
\n
$$
\int f'(x) g(x) dx = f(x) g(x) - \int f(x) g'(x) dx
$$
\n*ou encore, avec*  $I = [a, b]$  *et en utilisant les intégrales définies*:  
\n
$$
\int_a^b f'(x) g(x) dx = \left[ f(x) g(x) \right]_a^b - \int_a^b f(x) g'(x) dx
$$

**Démonstration.** On a

$$
f(x) g(x) (+C) = \int (fg)'(x) dx = \int [f'(x) g(x) + f(x) g'(x)] dx
$$
  
= 
$$
\int f'(x) g(x) dx + \int f(x) g'(x) dx,
$$

D'où (en absorbant la constante d'intégration dans les intégrales indéfinies) la première partie de la proposition. La deuxième partie s'obtient en prenant la valeur en b moins la valeur en  $a$ .

**Remarque 1.4.5** *Cette relation est souvent utilisé pour diminuer successivement le degré d'un polynôme* g(x) *qui multiplie une fonction* f 0 (x) *que l'on sait intégrer. Elle sert aussi pour l'intégration des expressions faisant intervenir les fonctions trigonometriques, où l'on retombe sur la fonction d'origine après deux intégrations.*

**Exemple 1.4.6** Calculons la primitive  $\int x^2 e^x dx$ . On posera deux fois successivement  $f = e^x = f'$ :

$$
\int x^2 e^x dx = x^2 e^x - \int 2x e^x dx
$$

$$
= x^2 e^x - 2x e^x + 2 \int e^x dx
$$

$$
= x^2 e^x - 2x e^x + 2 e^x + C
$$

**Exemple 1.4.7** *Calculons la primitive*  $\int \sin x e^x dx$ *. On posera successivement*  $f =$  $\sin x$ *, puis*  $f = \cos x$  :

$$
\int \sin x \, e^x \, dx = \sin x \, e^x - \int \cos x \, e^x \, dx
$$

$$
= \sin x \, e^x - \left[ \cos x \, e^x - \int (-\sin x) \, e^x \, dx \right]
$$

$$
= (\sin x - \cos x) \, e^x - \int \sin x \, e^x \, dx
$$

On met tous les  $\int$  dans le membre de gauche et obtient après division par 2 :

<span id="page-16-1"></span>
$$
\int \sin x \, e^x \, dx = \frac{1}{2} (\sin x - \cos x) \, e^x \quad (+C)
$$

### <span id="page-16-0"></span>**1.4.4 Formule de Taylor avec reste intégral**

Comme application importante de l'intégration par parties, démontrons le

**Théorème 1.4.8 (formule de Taylor avec reste intégral)**  
\n*Pour a*, 
$$
x \in \mathbb{R}
$$
 et  $f \in C^{n+1}([a, x])$ , on a  
\n
$$
f(x) = f(a) + f'(a) (x-a) + \dots + \frac{1}{n!} f^{(n)}(a) (x-a)^n + \frac{1}{n!} \int_a^x f^{(n+1)}(t) (x-t)^n dt.
$$
\n(4)

(**Rappel**: on note  $\mathcal{C}^k(I)$  les fonctions k fois continûment dérivables sur *I*.)

Cette formule de Taylor avec reste intégral est historiquement la première parmi les différentes formules de Taylor (cf. chap. [2.3.3,](#page-34-0) page [34\)](#page-34-0), trouvée par Monsieur Brook Taylor (1685–1731).

Elle sert pour le calcul de *développements limités* qui seront étudiés au chapitre suivant. Elle donne une approximation polynômiale de la fonction  $f$  au voisinage de a : en effet, si x est proche de a, alors les termes de la forme  $(x - a)^k$  deviennent très petits, d'autant plus que k est élevé. Le dernier terme, appelé **« reste intégral »** du développement, tend encore plus vite vers zéro que  $(x - a)^n$  (comme on le démontre au chapitre [2.3.3\)](#page-34-0).

**Démonstration.** Pour  $n = 0$ , la formule est vraie : en effet, elle s'écrit dans ce cas

$$
f(x) - f(a) = \int_a^x f'(t) dt,
$$

ce qui exprime simplement le fait que f est une primitive de f', lorsque  $f \in C^1([a, x])$ .

Supposons maintenant [\(4\)](#page-16-1) vraie pour un certain  $n \in \mathbb{N}$ , et que  $f^{(n+1)}$  admette une dérivée  $f^{(n+2)}$  continue sur [a, x]. Ainsi, les deux facteurs dans le reste intégral vérifient les conditions suffisantes pour pouvoir faire une intégration par partie, avec  $u = f^{(n+1)} \implies u' = f^{(n+2)}$  et  $v'(t) = (x - t)^n \implies v(t) = \frac{-1}{n+1}(x - t)^{n+1}$ . Alors

$$
\int_{a}^{x} f^{(n+1)}(t) (x-t)^{n} dt
$$
\n
$$
= \left[ f^{(n+1)}(t) \frac{-1}{n+1} (x-t)^{n+1} \right]_{a}^{x} - \frac{-1}{n+1} \int_{a}^{x} f^{(n+2)}(t) (x-t)^{n+1} dt.
$$

La borne supérieure du crochet donne zéro et pour la borne inférieure les signes (−) se compensent, on a donc

$$
\int_{a}^{x} f^{(n+1)}(t) (x - t)^{n} dt
$$
\n
$$
= \frac{1}{n+1} f^{(n+1)}(a) (x - a)^{n+1} + \frac{1}{n+1} \int_{a}^{x} f^{(n+2)}(t) (x - t)^{n+1} dt
$$

et en reportant ceci dans [\(4\)](#page-16-1), on trouve la formule au rang  $n + 1$ .

#### <span id="page-17-0"></span>**1.4.5 Changement de variable d'intégration**

**Proposition 1.4.9** *Soit*  $f : I \to \mathbb{R}$  *continue et*  $\varphi : J \to I$  *un difféomorphisme, c'est-à-dire une bijection telle que* ϕ *et* ϕ −1 *soient continûment dérivables. Dans ce cas,*

$$
\int f(x) dx = F(\varphi^{-1}(x)) \quad \text{avec} \quad F(t) = \int f(\varphi(t)) \varphi'(t) dt \, (+\, C) \, .
$$

*Autrement dit,* F ◦ ϕ −1 *est une primitive de* f*. En terme d'intégrales définis, on a*

$$
\int_{\varphi(a)}^{\varphi(b)} f(x) dx = \int_a^b f(\varphi(t)) \varphi'(t) dt.
$$

**Démonstration.** Il faut et il suffit de montrer que  $F \circ \varphi^{-1}$  a comme dérivée f. Or, d'après la règle de chaîne, on a

$$
(F\circ\varphi^{-1})'=F'\circ\varphi^{-1}\cdot(\varphi^{-1})'
$$

Or,  $F' = f \circ \varphi \cdot \varphi'$  et  $(\varphi^{-1})' = 1/(\varphi' \circ \varphi^{-1})$  (ce qui se montre en dérivant  $\varphi(\varphi^{-1}(x)) =$  $x)$ . Donc

$$
(F \circ \varphi^{-1})' = f \cdot \varphi' \circ \varphi^{-1} \cdot 1/(\varphi' \circ \varphi^{-1}) = f.
$$

Pour une intégrale définie, on a donc

$$
\int_{\alpha}^{\beta} f(x) dx = F(\varphi^{-1}(\beta)) - F(\varphi^{-1}(\alpha))
$$

$$
= \int_{\varphi^{-1}(\alpha)}^{\varphi^{-1}(\beta)} f(\varphi(t)) \varphi'(t) dt
$$

ce qui revient au même que la formule donnée dans l'énoncé avec  $a = \varphi^{-1}(\alpha)$  et  $b=\varphi^{-1}$  $(\beta)$ .

### **Applications — Disposition pratique :**

Ce théorème permet de calculer  $\int f$  si l'on sait calculer  $\int f \circ \varphi \cdot \varphi'$ , ou réciproquement. Il est à la base de tout « l'art de l'intégration », qui consiste à trouver les bons changements de variables  $x = \varphi(t)$ .

Dans la pratique, on écrit alors

$$
x = \varphi(t) \Longrightarrow \frac{\mathrm{d}x}{\mathrm{d}t} = \varphi'(t) .
$$

On écrit symboliquement  $dx = \varphi'(t)dt$ , et on substitue ces deux équations dans l'intégrale en question :

$$
\int f(x) dx = \int f(\varphi(t)) \underbrace{\varphi'(t) dt}_{=x}
$$

Puis, ayant trouvé la primitive  $F(t)$  du membre de droite, on retourne à la variable x en substituant  $t = \varphi^{-1}(x)$ .

**Exemple 1.4.10** *Calculons la primitive*  $\int \sin x \cos x \, dx$  *sur l'intervalle*  $]-1,1[$ *. Posons*  $\sin x = t \implies \cos x dx = dt$ *. C'est justifié car sin est une bijection différentiable de* [− π 2 , π 2 ] *sur* [−1, 1]*, et la fonction réciproque* x = arcsin t *est également dérivable à l'interieur de cette intervalle. D'où*

$$
\int \underbrace{\sin x}_{=t} \underbrace{\cos x dx}_{=dt} = \int t \, dt = \frac{1}{2} t^2 + C = \frac{1}{2} (\sin x)^2 + C.
$$

*N.B. : En terme des définitions de la proposition, on a travaillé avec* ϕ <sup>−</sup><sup>1</sup> *plutôt qu'avec* ϕ *; c'est souvent plus ainsi qu'on procède dans la pratique.*

**Remarque 1.4.11** *Il faut s'assurer que la fonction*  $\varphi$  *est effectivement une bijection, généralement en considérant ses propriétés de monotonie. Dans le cas echéant, il faut découper l'intervalle d'intégration en des sous-intervalles sur lesquels*  $\varphi$  *est monotone.* 

### <span id="page-19-0"></span>**1.4.6 Formule de la moyenne généralisée.**

Comme application intéressante des changements de variable, considérons le

<span id="page-19-1"></span>**Théorème 1.4.12 (de la moyenne, généralisé.)** *Soient*  $f, g \in C([a, b])$  *et*  $g > 0$ *sur* ]a, b[*. Alors,*  $\exists \xi \in [a, b]: \int^b f(x) g(x) dx = f(\xi) \int^b g(x) dx.$ 

$$
\int_{a}^{b} f(x) \, dx
$$

**Exercice 1.4.13** *Démontrer ce théorème, en étudiant la fonction*  $G(x) = \int_a^x g(t) dt$ *pour justifier le changement de variable*  $u(x) = a + G(x) \cdot (b - a)/G(b)$ .

**Solution :** La fonction G est bien définie (g intégrable car continue) et dérivable sur [a, b], avec  $G' = g > 0$  sur  $[a, b]$ . Donc G est strictement croissante sur  $[a, b]$ , et idem pour  $u$ , qui est donc bijection de  $[a, b]$  sur  $[u(a), u(b)] = [a, b]$ . u est dérivable et  $u' = g \cdot (b - a) / G(b)$ . Ainsi on peut faire le changement de variable pour passer de x  $\grave{\mathrm{a}}\,u$  :

$$
\int_a^b f(x) g(x) dx = \int_a^b f(x(u)) du \cdot \frac{G(b)}{b-a}.
$$

En utilisant le théorème de la moyenne pour  $u \mapsto f(x(u))$ ,

$$
\exists \widetilde{u} \in [a, b] : \int_a^b f(x(u)) \, \mathrm{d}u = (b - a) f(x(\widetilde{u})),
$$

on a le résultat cherché, avec  $\xi = x(\tilde{u})$  (puisque  $G(b) = \int_a^b g(t) dt$ ).

### <span id="page-20-0"></span>**1.5 Intégration de fractions rationnelles : décomposition en éléments simples**

Dans ce (long) chapitre, on montre comment on trouve une primitive pour toute fraction rationnelle  $f(x) = \frac{A(x)}{B(x)}$ , où A, B sont de polynômes. On procède par étapes, en illustrant la théorie à l'aide de l'exemple

$$
f(x) = \frac{A(x)}{B(x)} = \frac{2x^6 + 3x^5 - 3x^4 - 3x^3 - 3x^2 - 18x - 5}{x^5 + x^4 - 2x^3 - x^2 - x + 2}
$$

La première partie de ce chapitre est plutôt algébrique : nous citons et utilisons ici plusieurs théorèmes importants d'algèbre sans démonstration, qui n'a pas sa place dans ce cours d'analyse.

### <span id="page-20-1"></span>**1.5.1 Division euclidienne**

**1** e **étape :** On utilise le

**Théorème 1.5.1 (et définition : division euclidienne)** *Soient*  $A, B \in \mathbb{R}[X], B \neq 0$ *. Alors il existe un unique couple*  $(Q, R)$  *de*  $\mathbb{R}[X]$  *tel que*  $A = B \, Q + R \quad \textit{et} \quad \deg R < \deg B$ 

*On dit que* Q *est le quotient et* R *le reste de la division euclidienne de* A *par* B*.*

Ainsi on peut écrire

$$
f(x) = \frac{A(x)}{B(x)} = \frac{B(x)Q(x) + R(x)}{B(x)} = Q(x) + \frac{R(x)}{B(x)}
$$

avec deg R < deg B. Le polynôme Q(x) s'appelle **partie entière** de la fraction rationnelle.

**Exemple 1.5.2** *On effectue la division euclidienne comme suit :*

$$
\begin{array}{c|c|c}\n2x^6 + 3x^5 - 3x^4 - 3x^3 - 3x^2 - 18x - 5 & x^5 + x^4 - 2x^3 - x^2 - x + 2 \\
\hline\n2x^6 + 2x^5 - 4x^4 - 2x^3 - 2x^2 + 4x & x^5 + x^4 - x^3 - x^2 - 22x - 5 \\
\hline\n & x^5 + x^4 - 2x^3 - x^2 - x + 2 & x^3 - 21x - 7\n\end{array}
$$

*On a donc*

$$
f(x) = 2x + 1 + \frac{x^3 - 21x - 7}{x^5 + x^4 - 2x^3 - x^2 - x + 2}.
$$

### <span id="page-20-2"></span>**1.5.2 Polynômes irreductibles**

2<sup>e</sup> étape : On considère donc dorénavent une fraction rationnelle  $R(x)/B(x)$  telle que  $\deg R < \deg B$ . Pour procéder, on pose

**Définition 1.5.3** *Les* **polynômes irréductibles** *(sur* R*) sont les polynômes de degré 1 et les polynômes de degré 2 sans racine réelle (c'est-à-dire* a X<sup>2</sup> + b X + c *avec*  $\Delta = b^2 - 4 a c < 0$ ).

*Un polynôme est* **unitaire** *ssi le coefficient du terme de plus haut degré est 1.*

On se servira du

**Théorème 1.5.4** *Tout polynôme de* R[X] *se décompose de manière unique en un produit de la forme*

$$
P(X) = a (X - r_1)^{m_1} \cdots (X - r_p)^{m_p} (X^2 + b_1 X + c_1)^{n_1} \cdots (X^2 + b_q X + c_q)^{n_q}
$$

*c'est à dire d'une constante* a *qui est le coefficient du terme de plus haut degré de* P, et de polynômes irréductibles unitaires :  $r_i$  sont les racines (distinctes) de P, m<sup>i</sup> *leurs multiplicités, et les facteurs de degré 2 sont sans racine réelle (c'est-à-dire*  $\Delta = b_j^2 - 4 c_j < 0$ ).

On utilise cette décomposition pour le polynôme  $B(x)$  au dénominateur de la fraction rationnelle. On suppose de plus que le numérateur n'a pas de facteur commun avec le dénominateur, sinon on simplifie par ce facteur commun.

**Exemple 1.5.5** *Pour trouver la factorisation* B(x)*, on commence par chercher des racines "évidentes" en tâtonnant (i.e. en essayant pour* x *les valeurs 0,* ±1*,...). On trouve que*  $B(1) = 0$  *et*  $B(-2) = 0$ *, donc*  $(x - 1)(x + 2) = x^2 + x - 2$  *divise*  $B(x)$ *. On effectue la division euclidienne*

$$
\begin{array}{r|l}\nx^5 + x^4 - 2x^3 - x^2 - x + 2 & x^2 + x - 2 \\
\hline\n\frac{x^5 + x^4 - 2x^3}{0} & -x^2 - x + 2 & x^3 - 1 \\
\hline\n\frac{-x^2 - x + 2}{0} & & \\
\end{array}
$$

Or,  $x^3 - 1 = (x - 1)(x^2 + x + 1)$ , par conséquent,

$$
B(x) = (x+2)(x-1)^2(x^2+x+1)
$$

En effet,  $x^2 + x + 1$  est un trinôme du  $2^{nd}$  degré à discriminant négatif.

#### <span id="page-21-0"></span>**1.5.3 Pôles et éléments simples**

**3** e **étape**

**Définition 1.5.6** On dit que  $f(x) := \frac{A(x)}{B(x)}$ ,  $A, B \in \mathbb{R}[X]$ , est une fraction ration*nelle irréductible ssi les polynômes* A *et* B *sont sans facteur commun.*

*On appelle pôles de la fraction rationnelle irréductible les racines du polynôme* B*.*  $S$ *oit*  $B(X) = a(X-r_1)^{m_1} \cdots (X-r_p)^{m_p} (X^2+b_1X+c_1)^{n_1} \cdots (X^2+b_qX+c_q)^{n_q}$ *la décomposition irréductible de* B*.*

On appelle **éléments simples de** 1<sup>e</sup> espèce relatifs aux pôles  $r_i$ , les  $m_i$  fonctions *rationnelles du type*

$$
\frac{A_1}{x - r_i} \; , \; \frac{A_2}{(x - r_i)^2} \; , \; \ldots \; , \; \frac{A_{m_i}}{(x - r_i)^{m_i}} \; ,
$$

 $o\`u$  les  $A_k$  *sont des constantes réelles.* 

*On appelle* **éléments simples de** 2 e **espèce** *relatifs aux polynômes irréductibles*  $X^2 + b_iX + c_i$ , les  $n_i$  *fonctions rationnelles du type* 

$$
\frac{B_1 x + C_1}{x^2 + b_j x + c_j}, \frac{B_2 x + C_2}{(x^2 + b_j x + c_j)^2}, \dots, \frac{B_{n_j} x + C_{n_j}}{(x^2 + b_j x + c_j)^{n_j}},
$$

*où les*  $B_k$ ,  $C_k$  *sont des constantes réelles.* 

**Exemple 1.5.7** *Décrire les éléments simples de*

$$
\frac{R(x)}{B(x)} = \frac{x^3 - 21x - 7}{(x+2)(x-1)^2(x^2+x+1)}
$$

- *– éléments simples de* 1 e *espèce :*
	- $\cdot$  *le pôle*  $x = 1$  *de multiplicité*  $2 \rightsquigarrow 2$  *éléments simples :*

$$
\frac{A_1}{x-1} \; , \; \frac{A_2}{(x-1)^2} \; ,
$$

- $\cdot$  *pôle*  $x = -2$  *de* multiplicité  $1 \rightsquigarrow 1$  éléments simple :  $\frac{A_3}{x+2}$ .
- *– éléments simples de* 2 e *espèce :* · *1 seul, associé au facteur irreductible* x <sup>2</sup> +x+ 1 *:*  $B_1 x + C_1$ *.*

$$
\frac{1}{x^2 + x + 1}
$$

*Attention : il faut toujours d'abord s'assurer de la décomposition complète du dénominateur ! Par exemple,* B(x) *aurait pu être écrit comme* B(x) = (x−1)(x+2)(x <sup>3</sup>−1)*; ce qui ne permet pas de voir immédiatement les éléments simples.*

**Théorème 1.5.8** *Soit*  $f(x) = A(x)/B(x)$  *une fct. rationnelle irréducitble. Alors 1. Si*  $A = BQ + R$ , deg  $R <$  deg *B (div.euclidienne de A par B), on a*  $f = \frac{A}{B} = Q + \frac{R}{B}$  *dans*  $D_f$ *.* 

*2.* <sup>R</sup> B *se décompose de manière unique comme somme de tous les éléments simples relatifs à* B *:*

$$
\frac{R(x)}{B(x)} = \sum_{i} \sum_{k} \frac{A_{ik}}{(x - r_i)^k} + \sum_{j} \sum_{\ell} \frac{B_{jk} x + C_{jk}}{(x^2 + b_j x + c_j)^k} .
$$
 (des)

**Exercice 1.5.9** *Donner la* structure *de la décomposition en éléments simples de*  $f(x) = R(x)/B(x)$ . *On a*

$$
\frac{R(x)}{B(x)} = \frac{x^3 - 21x - 7}{(x+2)(x-1)^2(x^2+x+1)}
$$
  
=  $\frac{A_1}{x-1} + \frac{A_2}{(x-1)^2} + \frac{A_3}{x+2} + \frac{B_1x+C_1}{x^2+x+1}$ . (\*)

*NB : quand on ne demande que la* structure *de la décomposition, on peut laisser les*  $A_i, B_j, C_j$  *indéterminées.* 

#### <span id="page-23-0"></span>**1.5.4 Calcul des coefficients d'une décomposition en éléments simples**

**4** e **étape :** (la plus dure...)

### (a) : POUR LES PÔLES SIMPLES DE MULTIPLICITÉ 1

On multiplie l'éq. (des) par  $(x - r_i)$ , et on prend  $x = r_i$ : dans le membre de droite ne survit que  $A_i$ , dont la valeur est donné par le membre de gauche,  $R(r_i)/B^{\prime}(r_i)$  avec  $B'(x) = B(x)/(x - r_i)$  (simplifié).

Par exemple, appliquons ceci au calcul de  $A_3$ : En multipliant (\*) par  $(x + 2)$ , on a

$$
\frac{x^3 - 21x - 7}{(x - 1)^2(x^2 + x + 1)} = (x + 2)\left(\frac{A_1}{x - 1} + \frac{A_2}{(x - 1)^2}\right) + A_3 + (x + 2)\frac{B_1x + C_1}{x^2 + x + 1}
$$
  
et en posant  $x = -2$ ,

$$
\frac{-8+21\cdot 2-7}{9\cdot 3} = A_3 \iff A_3 = 1.
$$

(b) : LES COEFF.  $A_{im_i}$  DES PÔLES DE MULTIPLICITÉ  $m_i$ 

Pour trouver le coefficient  $A_{i,m_i}$  qui correspond à un pôle d'ordre  $m_i,$  on multiplie par  $(x - r_i)^{m_i}$ , puis on prend  $x = r_i$ : de manière analogue à ce qui précède, on trouve le coeff. recherché.

Dans notre exemple, on détermine ainsi  $A_2$  en multipliant par  $(x - 1)$ :

$$
\frac{x^3 - 21x - 7}{(x+2)(x^2 + x + 1)} = (x-1)A_1 + A_2 + (x-1)\left(\frac{A_3}{x+2} + \frac{B_1x + C_1}{x^2 + x + 1}\right)
$$

et en prenant  $x = 1$ ,  $A_2 = (1 - 21 - 7)/(3 \cdot 3) = -3$ .

### (c) : Les coeff.  $B_{jn_j}, C_{jn_j}$  des facteurs quadratiques

On peut appliquer la même méthode, mais avec les racines complexes de ces facteurs  $x^2 + b_j x + c_j$ . Pour celà, on multiplie par le facteur  $(x^2 + b_j x + c_j)^{n_j}$ , puis on prend x égal à une des racines complexes du facteur, pour trouver (avec la partie réelle et imaginaire) les coeff.  $B_j$  et  $C_j$ : Dans notre cas,

$$
x^2 + x + 1 = \frac{x^3 - 1}{x - 1},
$$

les racines sont donc les 2 racines  $3^{es}$  non-triviales de l'unité,  $j = \exp{\frac{2\pi i}{3}}$ . (En effet, il convient de vérifier que  $x = j$  est vraiment un pôle en calculant  $R(j) = 1-21 j-7 \neq j$ 0.)

En multipliant (\*) par  $x^2 + x + 1$ 

$$
\frac{x^3 - 21x - 7}{(x - 1)^2(x + 2)} = (x^2 + x + 1) \left( \frac{A_1}{x - 1} + \frac{A_2}{(x - 1)^2} + \frac{A_3}{x + 2} \right) + B_1 x + C_1
$$

et en prenant  $x = j$ , on trouve ainsi

$$
\frac{1 - 21j - 7}{j^3 + 2j^2 - 2j^2 - 4j + j + 2} = B_1 j + C_1
$$

$$
B_1 j + C_1 = \frac{-6 - 21j}{3 - 3j} = -\frac{2 + 7j}{1 - j}
$$

ce qui donne (partie réelle et imaginaire) les coefficients B et C après un petit calcul. Cependant, ici ce calcul de nombres complexes est un peu lourd et on utilisera plutôt une autre méthode, par exemple celle des limites.

#### (d) : LES AUTRES COEFF.  $A_{ik}$  DES PÔLES DE MULTIPLICITÉ  $m_i > 1$

Ces coefficients peuvent aussi se calculer par la **méthode du changement de variable**  $t = x - r_i$ . Ceci nous ramène à un pôle en  $t = 0$ . Pour calculer les coefficients associés à ce pôle, on fait la division par les autres facteurs de  $B(t + r_i)$  suivant les puissances croissantes en t, à l'ordre  $m_i$ -1; c'est-à-dire on s'arrête lorsque le reste ne contient que des termes de degré supérieur ou égale à  $m_i,$  de façon à pouvoir mettre en facteur  $t^{m_i}$ . Le quotient donne alors tous les coefficients associés au pôle  $r_i$ .

**Exemple 1.5.10** *Dans notre exemple, le changement de variable est*  $t = x - 1 \iff$  $x = t + 1$ *, donc* 

$$
\frac{x^3 - 21x - 7}{(x - 1)^2(x + 2)(x^2 + x + 1)} = \frac{t^3 + 3t^2 - 18t - 27}{t^2(t + 3)(t^2 + 3t + 3)}.
$$

*On divise alors*  $t^3 + 3t^2 - 18t - 27$  *par*  $(t+3)(t^2 + 3t + 3) = 9 + 12t + 6t^2 + t^3$ *suivant les puissances croissantes, à l'ordre 1 :*

$$
\begin{array}{r|l}\n-27 - 18t + 3t^2 + t^3 \\
-27 - 36t - 18t^2 - 3t^3 \\
\hline\n & 18t + 21t^2 + 4t^3 \\
 & 18t + 24t^2 + 12t^3 + 2t^4 \\
\hline\n & -3t^2 - 8t^3 - 2t^4\n\end{array}\n\quad\n\begin{array}{r|l}\n9 + 12t + 6t^2 + t^3 \\
\hline\n & -3 + 2t \\
\hline\n\end{array}
$$

.

*D'où :*

$$
-27 - 18t + 3t2 + t3 = (-3 + 2t)(9 + 12t + 6t2 + t3) + (-3t2 - 8t3 - 2t4)
$$

*En divisant par*  $t^2(t+3)(t^2+3t+3)$ *, on a donc* 

$$
\frac{-27-18t+3t^2+t^3}{t^2(t+3)(t^2+3t+3)} = \frac{-3+2t}{t^2} + \frac{-3-8t-2t^2}{(t+3)(t^2+3t+3)},
$$

*et on déduit du premier terme que*  $A_1 = 2$  *et*  $A_2 = -3$ *.* 

**NB : cette méthode est surtout intéressante s'il y a un pôle de multiplicité élevée (**≥ 4**) et peu d'autres facteurs dans** B(x)**, ou alors s'il s'agit dès le début d'un pôle en** x = 0 **(ce qui évite le changement de variable).**

### (e) : MÉTHODES GÉNÉRALES POUR LES COEFF. RESTANTS

#### *(i) : méthode des limites*

Cette méthode consiste à multiplier d'abord par la plus basse puissance qui intervient dans la décomposition en éléments simples, et de prendre la limite  $x \to \infty$  (où il suffit de garder les puissances les plus élevées). Ainsi, on a dans le membre de droite la somme des coefficients qui correspondent à cette puissance, qui permet de déterminer un coefficient en terme des autres.

**Exemple 1.5.11** *Dans notre exemple, on multiplie par* x*, la limite donne alors*

$$
\lim \frac{x^4}{x^5} = 0 = A_1 + A_3 + B_1
$$

*et donc*  $B_1 = -A_1 - A_3 = -2 - 1 = -3$ .

*(ii) : méthode des valeurs particulières*

Une autre méthode consiste à simplement prendre des valeurs particulières pour  $x$ (différents des pôles) et ainsi d'avoir un système d'équations qui permettra de déterminer les coefficients manquants.

**Exemple 1.5.12** *Dans notre exemple, prenons*  $x = 0$  *:* 

$$
\frac{-7}{2} = -A_1 + A_2 + \frac{A_3}{2} + C_1
$$
  
et donc  $C_1 = -\frac{7}{2} + A_1 - A_2 - \frac{A_3}{2} = -\frac{7}{2} + 2 + 3 - \frac{1}{2} = -4 + 5 = 1.$ 

**Remarque :** dans le cas général, il faut ainsi créer un système d'autant d'équations (indépendantes) qu'il reste de coefficients à déterminer.

#### *(iii) : par identification*

La méthode générique qui marche toujours mais qui n'est pas toujours pas la plus rapide, consiste à réécrire la somme des éléments simples sur le dénominateur commun qui est  $B(x)$ , et d'identifier les coeff. des mêmes puissances de x du membre de gauche (coefficients de  $R(x)$ ) et du membre de droite (les  $A, B, C$  multipliés par une partie des facteurs de  $B(x)$ ).

Ainsi on obtient un système d'équations linéaires dont la solution donne les coefficients (manquants).

### <span id="page-25-0"></span>**1.5.5 Application au calcul de primitives**

Avec la technique étudiée dans ce chapitre, on peut intégrer toute fonction rationnelle  $f(x) = \frac{A(x)}{B(x)}$ . En effet, on commence par simplifier  $A(x)$  par les facteurs irréductibles de  $B(x)$  pour désormais pouvoir supposer  $f(x)$  irréductible. Ensuite, au cas ou deg  $A \ge \deg B$ , on effectue la division euclidienne pour avoir

$$
f(x) = Q(x) + \frac{R(x)}{B(x)}
$$
 avec  $\deg R < \deg B$ .

Enfin, on décompose  $\frac{R(x)}{B(x)}$  en éléments simples. On n'a donc plus qu'à trouver les primitives pour les deux types d'éléments simples,

$$
\int \frac{\mathrm{d}x}{(x-r)^k} \quad \text{et} \quad \int \frac{A\,x+B}{(x^2+b\,x+c)^k} \, \mathrm{d}x \; .
$$

La première intégrale ne pose pas de problème, sa primitive est

$$
\frac{(x-r)^{-k+1}}{-k+1} \text{ si } k \neq 1 \text{ et } \ln|x-r| \text{ si } k=1.
$$

Considérons donc le 2e type d'intégrale. On l'écrit d'abord sous la forme

$$
\frac{Ax+B}{(x^2+bx+c)^k} = D\frac{2x+b}{(x^2+bx+c)^k} + \frac{E}{(x^2+bx+c)^k}
$$

avec  $D = \frac{A}{2}$  et  $E = B - bD$ . Ainsi, le premier terme est de la forme  $D u' u^{-k}$ , avec la primitive  $\frac{D}{-k+1}u^{-k+1}$  (resp. D  $\ln|u|$  pour  $k = 1$ ).

Tout ce qui reste donc à calculer est la primitive  $\int \frac{dx}{(x^2 + bx + c)^k} (\Delta < 0)$ .

Pour ce faire, on se ramène par un changement de variable à cette intégrale avec  $b = 0$  et avec  $c = 1$ , en posant successivement  $u = x + \frac{b}{2}$ , puis  $t = \sqrt{c - b^2/4} u$ . Pour calculer  $\int \frac{dt}{(t^2+1)^k}$ , on pose  $t = \tan \theta$ ,  $\theta \in \left]-\frac{\pi}{2}, \frac{\pi}{2}\right[$ ,  $dt = (1 + \tan^2 \theta)d\theta$ . [justifier ce chgt de variable !]

Alors

$$
\int \frac{\mathrm{d}t}{(t^2+1)^k} = \int \frac{(1+\tan^2\theta)d\theta}{(1+\tan^2\theta)^k} = \int \frac{\mathrm{d}\theta}{(1+\tan^2\theta)^{k-1}} = \int (\cos\theta)^{2k-2} \,\mathrm{d}\theta
$$

 $(\text{rapped}: 1/\cos^2 \theta = 1 + \tan^2 \theta).$ 

Pour  $k = 1$ , une primitive est  $\theta = \arctan t$ . Sinon, on fait une intégration par partie d'un facteur  $\cos x$  pour diminuer l'exposant de 2 :

$$
\int \cos^{2k-2} x \, dx = [\cos^{2k-3} x \sin x] - \int (2k-3) \cos^{2k-4} x (-\sin x) \sin x \, dx
$$

$$
= [\cos^{2k-3} x \sin x] + (2k-3) \int \cos^{2k-4} x (1 - \cos^2 x) \, dx
$$

$$
= \frac{1}{2k-2} \left( [\cos^{2k-3} x \sin x] + (2k-3) \int \cos^{2k-4} x \, dx \right)
$$

où la dernière ligne est obtenue en faisant passer toutes les  $\int \cos^{2k-2} x \, dx$  dans le membre de gauche puis en divisant par le coefficient  $4 - 2k$ . Avec  $\cos^{2k-3} x \sin x =$  $\cos^{2k-2} x \tan x$  et  $\cos^2 x = 1 + \tan^2 x$ , on a enfin

$$
I_k := \int \frac{\mathrm{d}t}{(t^2 + 1)^k}
$$
  
= 
$$
\frac{1}{2k - 2} \left( \left[ \frac{t}{(1 + t^2)^{k-1}} \right] \right] + (2k - 3)I_{k-1} \right)
$$

ce qui permet, avec  $I_1 = \arctan t$ , de calculer  $I_k$  pour tout  $k \in \mathbb{N}^*$ .

**Remarque 1.5.13** *Dans la pratique, on effectue le changement de variables pour pas-* $\int \sec t \, dt \, x^2 + b \, x + c \, \grave{a} \, 1 + \tan^2 \theta \, \acute{e} \, a$ n un $\acute{e} \, \sec t \, d \acute{e} \, j \acute{e} \, s$ 

**Exemple 1.5.14** *On écrira par exemple*

$$
x^{2} + x + 1 = \left(x + \frac{1}{2}\right)^{2} - \frac{1}{4} + 1 = \left(x + \frac{1}{2}\right)^{2} + \frac{3}{4}
$$

$$
= \frac{3}{4} \left( \left[\sqrt{\frac{4}{3}} \left(x + \frac{1}{2}\right)\right]^{2} + 1 \right) = \frac{3}{4} (\tan^{2} \theta + 1),
$$

*avec* tan  $\theta = \sqrt{\frac{4}{3}} (x + \frac{1}{2}).$ 

#### <span id="page-27-0"></span>**1.5.6 Primitives des fonctions rationnelles de**  $\sin x$  et  $\cos x$

**Définition 1.5.15** *On dit que*  $f(x)$  *est une fonction rationnelle de* sin x *et* cos x  $\sum a_{ij} X^i Y^j$ , *idem pour B*) tels que  $f(x) = A(\sin x, \cos x)/B(\sin x, \cos x)$ . *s'il existent des polynômes (en 2 variables)*  $A, B \in \mathbb{R}[X, Y]$  *(c'est-à-dire*  $A =$ 

**Exemple 1.5.16**  $f(x) = \frac{\cos x - \sin x}{\sin x \cos^2 x}$  *: ici,*  $A = Y - X$ *,*  $B = XY^2$ *.* 

**Méthode d'intégration :** On distingue 3 cas (aide mnémotechnique : la nouvelle variable est chaque fois invariante sous la transformation considérée)

– si  $f(-x) = -f(x)$ , on pose  $t = \cos x$  (invariant, or sin(−x) = − sin(x))  $-\text{si } f(\pi - x) = -f(x)$ , on pose  $t = \sin x$  (invar., or  $\cos(\pi - x) = -\cos(x)$ )  $-\text{si } f(\pi + x) = f(x)$ , on pose  $t = \tan x$  (invar., mais sin, cos chgt de signe)

**Exemple 1.5.17**  $f(x) = \frac{\sin x}{\cos^3 x + \sin^2 x}$ *. On pose*  $t = \cos x$ *,*  $dt = -\sin x dx$ *, donc* 

$$
\int f(x) dx = \int \frac{-dt}{t^3 + (1 - t^2)},
$$

*on arrive ainsi à une simple fraction rationnelle à intégrer, et on substituera finalement* t = cos x *dans le résultat.*

#### <span id="page-27-1"></span>**1.5.7 Autres fractions rationnelles**

Dans les cas suivants, on peut encore se ramener à la recherche d'une primitive d'une fraction rationnelle :

**a**)  $f(e^x, \sin x, \sin x)$  **:** on pose  $t = e^x$ ,  $x = \ln t$ ,  $dx = \frac{1}{t}dt$ . Avec  $\sin x = \frac{1}{2}(t$  $t^{-1}$ ), ch  $x = \frac{1}{2}(t + t^{-1})$ , on retrouve une fraction rationnelle en t.

**b)** 
$$
f\left(x, \sqrt[n]{\frac{ax+b}{cx+d}}\right)
$$
 **avec**  $ad - bc \neq 0$  : on pose

$$
y = \sqrt[n]{\frac{ax+b}{cx+d}} \iff x = \frac{b-dy^n}{cy^n-a}, \, dx = \frac{ad-bc}{(cy^n-a)^2}ny^{n-1}dy.
$$

et on retrouve encore une fraction rationnelle en y.

### **1.5 Intégration de fractions rationnelles : décomposition en éléments simples**

**c**)  $f(x, \sqrt{ax^2 + bx + c})$  : On transforme la racine en une des formes suivantes : √

–  $\frac{tx^2 + bx + c}{t^2 + 1}$ : on pose alors  $t = \text{sh } u \Longrightarrow \sqrt{2}$  $t^2 + 1 = \text{ch } u$  $\mathsf{v}_j$ 

–  $\frac{t^2+1}{t^2-1}$ : on pose alors  $t = \text{sn } u \Longrightarrow \sqrt{t^2+1} = \text{cn } t$ <br> $\frac{t^2-1}{t^2-1}$ : on pose alors  $t = \pm \text{ch } u \ (u > 0) \Longrightarrow \sqrt{t^2+1}$  $\overline{t^2-1} = \operatorname{sh} u$  $\mathsf{v}_j$ 

–  $\overline{1-t^2}$  : on pose alors  $t = \sin u$  ou  $t = \cos u$ 

Dans chacun des cas, on retombe sur une fraction rationnelle d'un des types qui précèdent (avec ch, sh ou sin, cos).

**Exemple 1.5.18**  $f(x) = \frac{x}{\sqrt{2}}$  $\frac{x}{x^2+4x+5}$ : on a  $x^2+4x+5 = (x+2)^2+1$ *, on posera*  $\sqrt{x^2 + 4x + 5}$ <br>donc  $x + 2 = \text{sh } u$ , d'ou  $\sqrt{x^2 + 4x + 5} = \text{ch } u$ , d $x = \text{ch } u \, \text{d} u$  et

$$
\int f(x) dx = \int \frac{\sin u - 2}{\cosh u} \cosh u du = \int (\sin u - 2) du
$$
  
= ch u - 2 u =  $\sqrt{x^2 + 4x + 5} - 2$  Arsh  $(x + 2)$ .

## <span id="page-29-0"></span>**2 Fonctions négligeables et équivalentes ; développements limités**

La notion de fonctions équivalentes devrait être connue du cours d'Analyse 1, sous la forme  $f \sim a$   $\Rightarrow$   $\lim_{a} \frac{f}{g} = 1$ . On la réintroduit ici en utilisant la nouvelle notion de fonctions négligeables, qui est très utile notamment dans le cadre des développements limités.

### <span id="page-29-1"></span>**2.1 Fonctions négligeables**

Dans ce qui suit, on considère des fonctions  $f, g, \dots$  à valeurs dans  $\mathbb{R}$ , définis sur un voisinage pointé V d'un point  $a \in \overline{\mathbb{R}} = \mathbb{R} \cup \{\pm \infty\}$ , c'est-à-dire au voisinage de a sauf eventuellement en ce point même. (On rappelle que  $\{M, \infty\}$ ;  $M \in \mathbb{R}$ } constitue une base de voisinages de  $a = \infty$ ).

Pour ne pas trop alourdir les notations, on convient qu'une égalité entre fonctions sous-entend la restriction à l'intersection des domaines de définition.

**Définition 2.1.1** *La fonction* f *est dite* **négligeable devant** g **au voisinage de** a*, ss'il existe un voisinage pointé V de a et une fonction*  $\varepsilon : V \to \mathbb{R}$  *de limite nulle en* a, telle que  $f = \varepsilon \cdot g$  *(dans V). On écrit* 

$$
f \underset{a}{\ll} g \iff f \underset{(a)}{=} o(g) \overset{def}{\iff} \exists \varepsilon : V \to \mathbb{R} \text{ } t.g. \text{ } f = \varepsilon \cdot g \text{ } et \text{ } \lim_{a} \varepsilon = 0,
$$

*On appelle*  $f = o(g)$  *la notation de Landau et*  $f \ll g$  *la notation de Hardy.* 

**Exemple 2.1.2** *On a*  $f = o(1) \iff \lim f = 0$ *.* 

**Exemple 2.1.3** *La fonction nulle*  $o: x \mapsto 0$  *est négligeable devant toute fonction en tout point* a (*prendre*  $\varepsilon = 0$ *).* D'autre part,  $f = o(f) \implies f = \varepsilon \cdot f \iff (1 - \varepsilon)f =$  $o \implies f = o$  *(car* lim  $\varepsilon = 0 \implies (1 - \varepsilon) \neq 0$ *) dans un voisinage de a.* 

**Remarque 2.1.4** *Alors que la notation de Hardy paraît plus « logique », on utilise dans la pratique plus souvent celle de Landau, car elle permet l'abus de notation très pratique qui consiste à écrire*

$$
f(x) = g(x) + o(h(x)) (x \to a)
$$
 *au lieu de*  $f - g = o(h)$ .

Lorsqu'on utilise cette notation, chaque terme  $o(h(x))$  représente une fonction quel*conque de* x*, négligeable devant* h*, mais à priori inconnue et différente d'un éventuel autre terme*  $o(h(x))$ *.* 

*On prendra aussi garde de toujours préciser le point auquel la relation de négligence s'applique. Ainsi on peut avoir*  $f \n\ll g$  *mais*  $g \ll f$  *pour*  $a, b$  *différents.* 

**Exemple 2.1.5** *Si f est bornée et g tend vers l'infini, alors*  $f = o(g)$ *.* 

**Exemple 2.1.6** *On a*  $x^m = o(x^n)$  *ssi*  $m < n$  *(car alors*  $\varepsilon = x^{m-n} \to 0$ *), et l'opposé au voisinage de* 0*.*

**Exemple 2.1.7** *On a*  $x^{\alpha} = o(e^{\beta x})$  *et*  $(\ln x)^{\alpha} = o(x^{\beta})$   $(x \to \infty)$  *pour tout*  $\alpha, \beta >$ 0*. (Exercice : pourquoi ?)*

La proposition suivante permet de trouver autant d'exemples que l'on souhaite :

**Proposition 2.1.8** *Si la fonction*  $f/g$  *est définie dans un voisinage pointé de a,*  $alors f \equiv o(g) \iff \lim_{a} f/g = 0.$ 

<span id="page-30-0"></span>**Démonstration.** Exercice. (Il suffit d'utiliser  $\varepsilon = f/q$ ).

**Remarque 2.1.9** *Le seul cas ou* f /g *n'est pas défini dans un voisinage de* a *est celui ou* g *a une infinité de zéros dans chaque voisinage (c'est-à-dire aussi près que l'on veut) de a, par exemple pour*  $g(x) = h(x) \cdot \sin \frac{1}{x-a}$ .

**Proposition 2.1.10** *La relation*  $\ll$  *est transitive,* 

$$
f \underset{a}{\ll} g, \ g \underset{a}{\ll} h \Longrightarrow f \underset{a}{\ll} h ,
$$

*et compatible avec la multiplication, c'est-à-dire*

$$
f \underset{a}{\ll} g \Longrightarrow f \cdot h \underset{a}{\ll} g \cdot h \,, \text{ et } \ f \underset{a}{\ll} g, h \underset{a}{\ll} k \Longrightarrow f \cdot h \underset{a}{\ll} g \cdot k
$$

*pour toutes fonctions*  $f, g, h, k : V \to \mathbb{R}$ .

**Démonstration.** Exercice. (Il suffit de substituer  $f = \varepsilon_1 \cdot g$ ,  $g = \varepsilon_2 \cdot h$ , etc.)

**Remarque 2.1.11** *Attention : la relation n'est pas compatible avec l'addition ! Par exemple,*  $x \le x^3$  *et*  $x^2 \le -x^3$ *, mais*  $x + x^2 \le x^3 + (-x^3) = 0$ *.* 

**Remarque 2.1.12** *Dans la pratique, on utilise donc la notation*  $o(g)$  *(voire*  $o(g(x))$ *) pour représenter une fonction* f quelconque, à priori inconnue, telle que  $f \ll g$ . On *écrit ainsi par exemple*  $x^n o(x^m) = o(x^{n+m})$ ,  $o(x^n) + o(x^m) = o(x^{\max(m,n)})$   $(x \rightarrow$ ∞)*...*

*Attention : Il convient de garder en mémoire que le symbole* o(·) *correspond, chaque fois qu'il apparaît, à une* **nouvelle** *(autre) fonction* ε*. On a ainsi par exemple*  $o(\lambda f(x)) = o(f(x)) \,\,\forall \lambda \in \mathbb{R}$ , mais  $o(f(x)) = o(\lambda f(x))$  seulement  $\forall \lambda \in \mathbb{R}^*$ .

*Noter aussi que pour*  $m > n$ *,*  $o(x^n) = o(x^m)$  $(x \to \infty)$ *, mais malgré cette « égalité »,*  $o(x^m) \neq o(x^n)$ !

### <span id="page-31-0"></span>**2.2 Fonctions équivalentes**

**Définition 2.2.1** *On dit que* f *est équivalent à* g *au voisinage de* a *ssi* f − g *est négligeable devant* g *; on écrit*

$$
f \underset{a}{\sim} g \iff f - g \underset{a}{\ll} g.
$$

**Proposition 2.2.2** *Si* f /g *est défini dans un voisinage pointé de a, alors f* ∼  $g \iff \lim f/g = 1.$ 

**Démonstration.** Exercice (utiliser la déf. pour m.q.  $f = (1 + \varepsilon)g$ ).

**Remarque 2.2.3** *La présente définition de fonctions équivalentes est donc plus générale que celle en terme de limite, car elle s'applique aussi dans les cas ou* f /g *n'est pas bien défini, voir Rem. [2.1.9.](#page-30-0)*

**Proposition 2.2.4** *La relation* ∼ *est une relation d'équivalence, c'est-à-dire elle est reflexive (f* ∼ *f*), symétrique (*f* ∼ *g*  $\Rightarrow$  *g* ∼ *f*) et transitive :

$$
f \sim g
$$
 et  $g \sim h \implies f \sim h$ .

**Démonstration.** Exercice (encore avec  $f = (1 + \varepsilon)g$  etc.).

**Proposition 2.2.5 (limites)** *Si*  $f \sim g$ *, alors* lim g *existe ssi* lim f *existe, et si elles existent, ces deux limites sont égales.*

**Proposition 2.2.6 (produit, quotient, puissance)** *On peut prendre le produit, quotient (lorsqu'il est défini) et une puissance quelconque d'équivalences.*

**Démonstration.** Exercice (avec  $f = (1 + \varepsilon)g$  etc.).

**Remarque 2.2.7** *Dans le cas général, on ne peut additionner des équivalences :*  $f(x) = x^2 - x \, \underset{0}{\sim} \, -x, g(x) = x \, \underset{0}{\sim} \, x \text{ mais } f + g \not\sim 0.$ 

**Proposition 2.2.8 (composée)** *Soit*  $f \sim g$  *et*  $\varphi : I \to \mathbb{R}$  *t.q.*  $\lim_b \varphi = a$  *alors*  $f \circ \varphi \underset{b}{\sim} g \circ \varphi.$ 

**Démonstration.** exercice (comme avant, on trouve  $\tilde{\varepsilon} = \varepsilon \circ \varphi \to 0$ ).

**Proposition 2.2.9 (comment trouver des équivalents)** *i*)  $f(x) - f(a) \sim f'(a)(x - a)$  *si*  $f'(a) \neq 0$ *ii)*  $\hat{f} \sim g > 0$   $\Longrightarrow$   $\int_{a}^{x} f(t) dt \sim \int_{a}^{x} g(t) dt$ , pour g continue dans un voisinage *(pointé) de* a*.*

**Démonstration.** D'après la définition, si  $\lim f = c \in \mathbb{R} \setminus 0$ , alors  $f - c = o(1) = o(c)$ , donc  $f \sim c$ . Utilisons ceci avec la définition de la dérivée :  $\frac{f(x)-f(a)}{x-a} \sim f'(a)$ , et en multipliant cette équivalence par  $x - a$ , il vient le (i). Le (ii) est équivalent à  $f - g = o(g) \Longrightarrow \int_a^x (f - g) = o(\int_a^x g)$ . Montrons que  $h =$  $o(g) \Longrightarrow \int_a^x h = o(\int_a^x g)$ . Soit donc  $h = \varepsilon g$ ; on a  $\frac{|\int \varepsilon g|}{\int g}$  $\frac{\int \varepsilon g}{\int g} \leq \frac{\max |\varepsilon| \cdot \int g}{\int g}$  $\frac{\epsilon |\varepsilon| \cdot f}{\int g}$ . Or,  $\varepsilon \to$  $0 \Longrightarrow \max_{[a,x]} |\varepsilon| \to 0$ , donc  $\frac{| \int \varepsilon g |}{\int g}$  $\frac{\int \varepsilon g|}{\int g} \to 0$  et  $\int_a^x h = o(\int_a^x g)$ .

### <span id="page-32-0"></span>**2.3 Développements limités : définition et propriétés**

Les développements limités consistent *grosso modo* à trouver une approximation polynômiale à une fonction plus compliquée, au voisinage d'un point choisi. Ils ont de nombreuses applications dans d'autres sciences (physique,...), mais aussi dans les mathématiques elles-mêmes, en particulier en analyse numérique.

### <span id="page-32-1"></span>**2.3.1 D.L. d'ordre** n **en**  $x_0$

**Définition 2.3.1** *On dit que*  $f: I \to \mathbb{R}$  *admet un*  $DL_n(x_0)$  *ssi il existe un polynôme*  $P \in \mathbb{R}_n[X]$  *et une fonction*  $\varepsilon : I \to \mathbb{R}$  *t.q.* 

 $\forall x \in I : f(x) = P(x - x_0) + (x - x_0)^n \varepsilon(x) \quad \text{at} \quad \lim_{x_0} \varepsilon = 0.$ 

*On appelle alors*  $P(x - x_0)$  *la partie régulière du DL, et*  $(x - x_0)^n \varepsilon(x)$  *le reste d'ordre* n, que l'on note aussi o $((x - x_0)^n)$ .

**Exemple 2.3.2 (fondamental)**  $f: ]-1,1[ \rightarrow \mathbb{R}; f(x) = \frac{1}{1-x} = 1 + x + x^2 + x^3 +$  $x^3 \frac{x}{1-x}$ , donc f admet un  $DL_n(0)$  de partie régulière  $P(x) = 1 + x + x^2 + x^3$  et de *reste*  $x^3 \varepsilon(x) = x^3 \frac{x}{1-x}$ *.* 

**Remarque 2.3.3** *On permet le cas*  $x_0 \notin I$ *, mais les seuls cas utiles sont ceux ou*  $x_0 \in \overline{I}$  *(adhérence de I), par exemple*  $I = [a, b] \setminus \{x_0\}$  *ou*  $I = [x_0, b]$ *.* 

**Remarque 2.3.4** *Il faut insister sur le fait qu'un développement limité est une stricte égalité mathématique, il ne faut donc jamais « oublier » le reste en faveur de la partie régulière. D'ailleurs, dans certains cas le reste peut être plus intéressant que la partie régulière.*

**Remarque 2.3.5** *Comme la formule simplifie pour*  $x_0 = 0$ *, on se ramène souvent à ce cas en considérant*  $q(t) = f(x_0 + t)$ *, c'est-à-dire en faisant un changement de variables*  $x = x_0 + t$ , puis un  $DL(t = 0)$ , dans lequel on resubstitue finalement  $t = x - x_0$ .

**Corollaire. (Conséquences de la définition.)** — On se limite ici aux cas ou I est un intervalle, éventuellement privé du point  $x_0$ .

– Si f admet un DL en  $x_0 \in \overline{I}$ , alors f admet une limite en  $x_0$ , égale à  $a_0 =$  $P(0)$ . Si  $x_0 \in I$ , cela implique que f est continue en  $x_0$ . Sinon, f admet un prolongement par continuité en  $x_0$  (en posant  $f(x_0) = a_0$ ), dont le DL coïncide avec celui de f.

- Si f admet  $DL_n(x_0)$ ,  $n \ge 1$  et  $x_0 \in I$ , alors f est dérivable en  $x_0$  et  $f'(x_0)$  =  $a_1 = P'(0).$ 

<span id="page-33-1"></span>**Exemple 2.3.6** *Pour*  $n \in \mathbb{N}$ ,  $k \in \mathbb{N}^*$ ,  $f(x) = x^{n+1} \sin x^{-k}$  *n'est pas définie en* 0 *mais*  $ad$ met un  $DL_n(0)$  (de partie régulière nulle et avec  $\varepsilon = x\sin x^{-k}$ ) et donc une limite *(nulle) et donc un prolongement par continuité en 0. Pour*  $n \geq 1$ *, ce prolongement*  $\tilde{f}$  $\epsilon$ st dérivable en 0 (2<sup>*e*</sup> partie du corrolaire) (avec  $\tilde{f}'(0) = 0$ ), mais la dérivée n'est pas *continue en* 0 *si*  $n \leq k$  *: en effet*  $f'(x) = (n+1)x^n \sin x^{-k} - k x^{n-k} \cos x^{-k} (x \neq 0)$ *n'admet pas de limite en 0 pour* n ≤ k*.*

**Remarque 2.3.7** *L'exemple précédent montre que même si* f *admet un DL à un ordre aussi élevé qu'on veut, cela n'implique jamais que la dérivée soit continue, et donc encore moins que la fonction soit deux fois dérivable ! (Prendre* k = n *arbitrairement grand dans l'exemple [2.3.6.](#page-33-1))*

#### <span id="page-33-0"></span>**2.3.2 Unicité du D.L.**

**Lemme (troncature).** Si f admet un  $DL_n(x_0)$  de partie régulière P, alors f admet  $DL_m(x_0)$   $\forall m \in \{0, ..., n\}$ , dont la partie régulière sont les termes de degré  $\leq m$  de P.

**Démonstration.** Exercice facile : il suffit de montrer que les termes  $a_k(x - x_0)^k$  avec  $k > m$  peuvent s'écrire comme reste d'ordre m :

$$
\sum_{k=m+1}^{n} a_k (x - x_0)^k + (x - x_0)^n \varepsilon(x) = (x - x_0)^m \eta(x)
$$

avec

$$
\eta = \sum_{k=m+1}^{n} a_k (x - x_0)^{k-m} + (x - x_0)^{n-m} \varepsilon(x) \to 0 \ (x \to x_0) \ .
$$

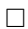

**Théorème 2.3.8 (unicité)** *Si* f *admet un DL, il est unique, c'est-à-dire* P *et* ε *sont uniques.*

**Démonstration.** (par recurrence). Pour  $n = 0$ ,  $P = a_0 = \lim_{x_0} f$  et  $\varepsilon(x) = f(x) - a_0$ sont déterminés de façon unique. Supposons que le  $DL_n(x_0)$  de  $f$  est unique, et que f admet un  $DL_{n+1}(x_0)$ ,  $f = \sum_0^{n+1} a_i(x - x_0)^i + (x - x_0)^{n+1} \varepsilon(x)$ . D'après le Lemme qui précède,  $a_0 + \cdots + a_n(x - x_0)^n + (x - x_n)^n \eta(x)$  avec  $\eta(x) = a_{n+1}(x - x_0)^n$  $x_0$ ) +  $(x-x_0)$  $\varepsilon(x)$  est un  $DL_n(x_0)$  de f. D'après l'hypothèse de récurrence,  $a_0, ..., a_n$ ainsi que le reste  $\eta$  sont uniques. Or,  $\lim_{x\to x_0} \frac{1}{x-x_0} \eta(x) = a_{n+1}$ . Ce coefficient, et  $\varepsilon = \frac{1}{x-x_0} \eta(x) - a_{n+1}$  sont donc également uniques.

**Remarque 2.3.9** *Autre démonstration : soit*  $f(x) = P(x - x_0) + (x - x_0)^n \varepsilon(x) =$  $Q(x-x_0) + (x-x_0)^n \eta(x)$ , avec  $P = a_0 + \cdots + a_n X^n$  et  $Q = b_0 + \cdots + b_n X^n$ . En *considérant*  $\lim(x \to x_0)$  *de l'équation précédente, on a*  $a_0 = b_0$ *. Si*  $n > 0$ *, on peut alors soustraire*  $a_0 = b_0$  *de cette équation, la diviser par*  $(x - x_0)$  *(pour*  $x \neq x_0$ *), et on repart du début avec une équation du même type mais avec* n *diminué d'un rang, de laquelle on déduit*  $a_1 = b_1$ , etc... Quand enfin on arrive à  $n = 0$ , ayant identifié le *terme constant et soustrait des deux membres, l'équation devient*  $\varepsilon(x) = \eta(x)$ *, d'où également l'unicité des restes.*

**Corollaire.** f paire (par rapport au pt.  $x_0$ )  $\implies$  P pair, c'est-à-dire  $P = P(-X)$   $\iff$  $P = \frac{1}{2}(P + P(-X)) \iff P = a_0 + a_2X^2 + \dots + a_{2k}X^{2k}.$ **Démonstration.** f paire  $\iff$   $f(x_0 + t) = f(x_0 - t)$ , donc  $P(t) = P(-t)$  (en

comparant partie régulière du  $DL(x_0)$  de f et de  $f(x_0 - (x - x_0))$ .

#### <span id="page-34-0"></span>**2.3.3 Existence des D.L. — Formules de Taylor**

Dans ce paragraphe, on affirme l'existence du D.L. pour les fonctions suffisament dérivables, et on précise en même temps une expression explicite des coefficients de la partie régulière en terme des dérivées de la fonction au point du D.L.

**Théorème 2.3.10 (de Taylor–Lagrange)** *Si* f *est* n+1 *fois continûment dérivable sur*  $[x_0, x]$ *, alors* f *admet un*  $DL_n(x_0)$  *de partie régulière* 

$$
P = f(x_0) + f'(x_0) X + \cdots + \frac{f^{(n)}(x_0)}{n!} X^n.
$$

(de coefficient  $a_k = \frac{1}{k!} f^{(k)}(x_0)$ ), avec le **reste de Lagrange** d'ordre n,

$$
\exists c \in [x_0, x]: f(x) - P(x - x_0) = \frac{f^{(n+1)}(c)}{(n+1)!} (x - x_0)^{n+1}.
$$

**Remarque 2.3.11** *A titre mnemotechnique, le reste d'ordre* n *a donc la même expression qu'un terme d'ordre* n + 1 *de la partie régulière, sauf que le « coefficient » n'est pas une constante dans la mesure ou le point* c *ci-dessus dépend de* x*.*

**Démonstration.** Avec l'hypothèse de ce théorème, nous avons déjà démontré la formule de Taylor

$$
f(x) = f(a) + f'(a)(x - a) + \dots + \frac{1}{n!} f^{(n)}(a)(x - a)^n + R_n(f, a, x)
$$

avec le reste intégral d'ordre n,

$$
R_n(f, a, x) = \frac{1}{n!} \int_a^x f^{(n+1)}(t) (x - t)^n dt,
$$

dans le chapitre [1.4.4](#page-16-0) (page [16\)](#page-16-1), comme application de l'intégration par parties. Pour que cette formule corresponde effectivement à un D.L., il faut montrer que  $R_n(f, a, x)$ est négligeable devant  $(x - a)^n$ , lorsque  $x \to a$ . Pour cela, utilisons le théorème [1.4.12](#page-19-1) de la moyenne généralisée, avec  $g(t) = (x - t)^n > 0$  pour  $t \in [a, x]$ . Il existe donc  $c \in [a, x]$  tel que

$$
R_n(f, a, x) = \frac{1}{n!} f^{(n+1)}(c) \int_a^x (x - t)^n dt.
$$

Cette dernière intégrale vaut

$$
\left[\frac{-1}{n+1}(x-t)^{n+1}\right]_a^x = \frac{1}{n+1}(x-a)^{n+1},
$$

d'où la formule du reste de Lagrange (avec  $a = x_0$ ).

 $f^{n+1}$  étant continue donc bornée sur  $]a, b[$ , on a que  $R_n(f, a, x)/(x - a)^n$  tend vers zéro, c'est-à-dire  $R_n(f, a, x) = o(x - a)^n$ . n.

**Remarque 2.3.12** *On peut montrer que le théorème reste vrai sous la condition moins* forte que  $f^{(n)}(x_0)$  existe et  $f$  soit  $n+1$  fois dérivable sur  $]x_0,x[$ .

*Par exemple,*  $f(x) = \sqrt{x}$ , admet un  $DL_0(0)$  de partie régulière nulle et de reste<br>  $R_0(f, 0, x) = \sqrt{x} = o(x^0)$ . La dérivée  $f'(x) = \frac{1}{2} x^{-1/2}$  n'est pas définie en 0, mais *le reste peut néanmoins s'exprimer comme*  $f'(\xi) \cdot \overline{x}$  *avec*  $\xi = \frac{1}{4}x$ *.* 

*La formule avec reste intégral reste en effet vraie dans ces conditions, mais le*  $R(f, a, x)$  est en général une intégrale impropre, définie comme  $\int_a^x \cdots dt =$  $\lim_{w\to a}\int_{w}^{x}\cdots dt$ , qui converge (c'est-à-dire cette limite existe et elle est finie), car *la primitive s'exprime en termes de* f (n) *qui est continue par hypothèse.*

(Dans l'exemple précédent, on a l'intégrale impropre  $\int_0^x t^{-1/2} dt$  qui converge car la *primitive*  $2\sqrt{x}$  *admet une limite en 0.)* 

**Remarque 2.3.13** *Dans le cas particulier (mais fréquent) où*  $x_0 = 0$ , et en posant  $c =$ θ x *avec* θ ∈ [0, 1]*, la formule de Taylor-Lagrange s'appelle* **formule de MacLaurin** *:*

$$
\exists \theta \in ]0,1[ : f(x) = f(0) + \cdots + \frac{f^{(n)}(0)}{n!} x^n + \frac{f^{(n+1)}(\theta x)}{(n+1)!} x^{n+1}.
$$

Une autre version de la formule de Taylor, nécessitant une hypothèse moins forte, mais donnant un résultat plus faible, est le

**Théorème 2.3.14 (Taylor–Young)** *Si*  $f^{(n)}(x_0)$  *existe, alors*  $f$  *admet*  $DL_n(x_0)$  *de partie régulière*

$$
P = f(x_0) + f'(x_0) X + \dots + \frac{f^{(n)}(x_0)}{n!} X^n
$$

*Nous en admettons ici la démonstration, on peut p.ex. consulter [Ramis & al, Cours de Math Spé, III].*

### <span id="page-35-0"></span>**2.3.4 Application : D.L. de quelques fct élémentaires**

En utilisant la formule de Taylor, on obtient les DL(0) des fonctions élémentaires  $\exp$ , cos, sin,  $(1+x)^\alpha$  donnés ci-dessous, où  $o(x^n)$  représente une fonction inconnue

.

n )

de la forme  $x^n \varepsilon(x)$ , avec  $\lim_{x \to 0} \varepsilon(x) = 0$ .

$$
e^{x} = \exp x = 1 + x + \frac{1}{2}x^{2} + \dots + \frac{1}{n!}x^{n} + o(x^{n})
$$
  
\n
$$
\sin x = x - \frac{1}{6}x^{3} + \dots + \frac{(-1)^{n}}{(2n+1)!}x^{2n+1} + o(x^{2n+1})
$$
  
\n
$$
\cos x = 1 - \frac{1}{2}x^{2} + \dots + \frac{(-1)^{n}}{(2n)!}x^{2n} + o(x^{2n})
$$
  
\n
$$
\ln(1+x) = x - \frac{1}{2}x^{2} + \dots + \frac{(-1)^{n+1}}{n}x^{n} + o(x^{n})
$$
  
\n
$$
\frac{1}{1-x} = 1 + x + x^{2} + \dots + x^{n} + o(x^{n})
$$
  
\n
$$
(1+x)^{\alpha} = 1 + \alpha x + \dots + \frac{\alpha}{1} \cdot \frac{\alpha - 1}{2} \cdot \frac{\alpha - 2}{3} \dots \frac{\alpha - n + 1}{n}x^{n} + o(x^{n})
$$

Les fonctions ch  $x = \frac{e^x + e^{-x}}{2}$  $\frac{e^{-e^{-x}}}{2}$  et sh  $x = \frac{e^{x}-e^{-x}}{2}$  $\frac{e^{-e}}{2}$  ont comme DL les termes en puissances paires resp. impaires de  $e^x$ , ce sont donc ceux de  $\cos x$ ,  $\sin x$ , mais avec des signes + partout. (En effet,  $\cos x = \Re e^{i \cdot x} = \text{ch}(i \cdot x)$  et  $\sin x = \Im e^{i \cdot x} = \frac{1}{i} \text{sh}(i \cdot x)$ .)

### <span id="page-36-0"></span>**2.4 Opérations sur les D.L.**

#### <span id="page-36-1"></span>**2.4.1 Combinaison linéaire, produit et quotient de D.L.**

**Proposition 2.4.1** *Si* f, g admettent des  $DL_n(x_0)$  de partie régulière P resp. Q, *alors*  $\lambda f + \mu g$  *et*  $f \cdot g$  *admettent des*  $DL_n(x_0)$  *de partie régulière*  $\lambda P + \mu Q$  *resp. des termes de degré*  $\leq n$  *de*  $P \cdot Q$ *. Si*  $Q(0) \neq 0$ ,  $f/g$  *admet un*  $DL_n(x_0)$  *de partie régulière obtenue par division*  $P/Q$ *selon les puissances croissantes, à l'ordre* n*.*

**Démonstration.** Il suffit de remplacer  $f, g$  par leur D.L. et de développer les expressions. (Exercice : détailler ceci !)

**Exemple 2.4.2** *Obtenir le*  $DL_5(0)$  *de* tan(x) *par division des*  $DL_5(0)$  *de* sin *et* cos.

**Solution :** on trouve

$$
(x - \frac{1}{6}x^3 + \frac{1}{120}x^5) : (1 - \frac{1}{2}x^2 + \frac{1}{24}x^4) = x + \frac{1}{3}x^3 + \frac{2}{15}x^5 + o(x^5) = \tan x.
$$

### <span id="page-36-2"></span>**2.4.2 Intégration d'un D.L.**

**Proposition 2.4.3** *Si f est dérivable et f' admet un*  $DL_n(x_0)$ *, de partie régulière*  $a_0 + a_1X + \cdots + a_nX^n$ , alors f admet un  $DL_{n+1}(x_0)$  de partie régulière  $P =$  $f(x_0) + a_0 X + \cdots + \frac{a_n}{n+1} X^{n+1}.$ 

**Remarque 2.4.4** *On ne peut en général dériver un DL, même si* f *dérivable. Ex :*  $f(x) = x^2 \sin \frac{1}{x}$  admet  $DL_1(0)$  mais  $f'$  n'a pas de limite en 0 donc pas de DL à aucun *ordre.*

#### <span id="page-37-0"></span>**2.4.3 Composée de D.L.**

**Proposition 2.4.5** *Si f admet un*  $DL_n(x_0)$  *de partie régulière* P *et g admet un*  $DL_n(P(0))$  *de partie régulière Q, alors g*  $\circ$  *f admet un*  $DL_n(x_0)$  *de partie régulière obtenue par les termes de degré* ≤ n *de* Q(P) *(polynôme composé).*

**Exemple 2.4.6**  $\varphi(x) = (1+x)^x = f \circ g(x)$  *avec*  $f(x) = \exp x, g(x) = x \ln(1+x)$ *.* 

### <span id="page-37-1"></span>**2.5 Application des D.L. : Etude locale d'une courbe**

On considère f définie sur  $I = |x_0 - \alpha, x_0 + \alpha|$  admettant un  $DL_p(x_0)$  de partie régulière  $P = a_0 + a_1 X + a_p X^p$ ,  $p \ge 2$  t.q.  $a_p \ne 0$ .

Alors la tangente t à la courbe  $C_f$  de f a pour équation  $y = a_0 + a_1(x - x_0)$ , et la position de  $C_f$  par rapport à t est donnée par le signe de  $a_p(x-x_0)^p$ :

**1<sup>er</sup> cas :** p **pair.** le point  $P = (x_0, f(x_0))$  est dit ordinaire

 $a_p > 0 \Longrightarrow C_f$  au dessus de  $t, a_p < 0 \Longrightarrow C_f$  en-dessous de  $t$ ,

Si  $a_1 = 0 \implies$  extremum; dans ce cas :  $a_p > 0 \implies$  minimum et f convexe, et  $a_p < 0 \Longrightarrow$  maximum et f concave au voisinage de  $x_0$ .

**2<sup>e</sup>** cas : p **impair.**  $P = (x_0, f(x_0))$  est un pt. d'inflexion,  $C_f$  traverse t en P.

Convexité et concavité à droite et à gauche de P selon le signe de  $a_p(x-x_0)^p$ (cf. ci-dessus).

**Exercice 2.5.1** *Faire un dessin représentatif pour chacun des 4 cas possibles (*p *pair/impair,*  $a_p > 0$  *et*  $a_p < 0$ *)* 

### <span id="page-37-2"></span>**2.6 D.L. en** ±∞

**Définition 2.6.1** *On dit que*  $f: I \to \mathbb{R}$ ,  $I = |\alpha, \infty|$  *(resp.*  $I = [-\infty, \alpha]$ *), admet un*  $DL_n(\infty)$  *(resp.*  $DL_n(-\infty)$ *) ssi*  $\exists P \in \mathbb{R}_n[X]$  *t.q.*  $\forall x \in I : f(x) = P(\frac{1}{x})$  $\frac{1}{x}$  +  $o(1/x^n)$   $(x \to \pm \infty)$ 

*(avec toujours*  $o(1/x^n)$  *une fonction de la forme*  $\varepsilon(x)/x^n$ ,  $\varepsilon \to 0$ *).* 

Donc f admet un  $DL_n(\pm\infty)$  ssi  $g(t) = f(1/t)$  admet un  $DL_n(\pm 0)$ ; c'est ainsi qu'on détermine dans la pratique les  $DL(\pm\infty)$  (même si on n'écrit pas explicitement le changement de variables  $t = 1/x$ .

**Corollaire.** Si f admet un  $DL(\pm\infty)$ , alors f admet une limite finie en  $\pm\infty$  (comme dans le cas d'un  $DL(a)$ ,  $a \in \mathbb{R}$ ).

**Remarque 2.6.2** *Si* f *s'écrit comme différence de deux fonctions qui n'admettent pas une limite finie,* f *peut quand même admettre un* DL(∞) *lorsque ces deux fonctions sont équivalentes en l'infini. Pour le trouver, on met en facteur une fonction équivalente (généralement une puissance de* x*), pour pouvoir faire un D.L. de l'autre facteur (différence de deux DL). Si suffissament de termes des deux DL s'anullent, il est possible que le produit soit un D.L. au sens strict (sinon c'est un* D.L. généralisé*).*

**Exemple 2.6.3**  $DL_2(\pm \infty)$  *de*  $f(x) = \sqrt{x^2 - 1} - \sqrt{x^2 - 1}$ x <sup>2</sup> − x *: Séparément les deux racines n'admettent pas de*  $DL(\infty)$ *. Or,*  $f(x) = |x| \cdot (\sqrt{1-1/x^2} - \sqrt{1-1/x})$ *, et en utilisant*

$$
\sqrt{1-1/x} = 1 + \frac{1}{2}(-1/x) - \frac{1}{8}(-1/x)^{2} + o(1/x)^{2},
$$

 $\omega$ *n*  $a f(x) = |x| \cdot (1 + \frac{1}{2}(-1/x^2) + o(1/x^2) - 1 + \frac{1}{2} \frac{1}{x} + \frac{1}{8} \frac{1}{x^2}) = |x| \cdot (\frac{1}{2} \frac{1}{x} - \frac{3}{8} \frac{1}{x^2} + o(1/x^2)),$ *En développant, on a*  $f(x) = sgn(x)(\frac{1}{2} - \frac{3}{8}\frac{1}{x} + o(1/x))$ *, d'où le résultat cherché.* 

#### <span id="page-38-0"></span>**2.6.1 Application : étude d'une branche infinie en** ±∞

Pour trouver l'asymptote (si elle existe) à la courbe  $\mathcal C$  d'une fonction f, on cherche un  $DL_1(\infty)$  de la fonction  $g := x \mapsto \frac{1}{x}f(x)$ . Si  $g(x) = a + b/x + o(1/x)$ , alors  $f(x) = x g(x) = a \cdot x + b + o(1) \quad (x \to \infty)$ , donc la droite  $\Delta$  d'équation  $y = ax + b$ est asymptote à C.

**Remarque 2.6.4** *On peut renoncer à l'introduction de la fonction* g*, et faire le «* DL(∞) *» directement à partir de la fonction* f*. Cependant, l'expression* f(x) =  $a \cdot x + b + o(1)$   $(x \to \infty)$  *n'est pas un*  $DL(\infty)$  *au sens strict de la définition, à cause du premier terme qui n'est pas un polynôme en* 1/x*.*

La position de C par rapport à ∆ au voisinage de l'infini se déduit du signe de  $f(x) - (ax + b)$ . Pour le connaître, on peut chercher le prochain terme non-nul dans le  $DL(\infty)$  de g. Si  $g(x) = a + b/x + a_p/x^p + o(1/x^p)$  avec  $a_p \neq 0$ , alors on a  $f(x) = a \cdot x + b + a_p/x^{p-1} + o(1/x^{p-1})$ . Le signe de  $a_p$  indique donc la position de C par rapport à  $\Delta$  : pour  $a_p > 0$ , C est au-dessus de  $\Delta$  au voisinage de + $\infty$ , sinon endessous. Le même raisonnement s'applique au voisinage de −∞, en tenant compte du signe de  $x^{p-1}$  : ici c'est sgn  $a_p \cdot (-1)^{p-1}$  qui indique si  $\mathcal C$  est au-dessus ou en-dessous de ∆.

Si la courbe C a une convexité ou concavité définie au voisinage de  $\pm \infty$ , est convexe ssi elle est au-dessus de ∆, sinon concave ; c'est tout à fait analogue à l'étude locale en un point  $a \in \mathbb{R}$ , sauf que l'asymptote joue le rôle de la tangente.

Notons que  $\frac{1}{x}f$  peut ne pas admettre de  $DL_p$  avec p assez grand pour déterminer la position par rapport à  $\Delta$ , comme c'est le cas pour  $f = x \mapsto x + \frac{1}{x} \sin^2 x$ ; ici on peut toutefois affirmer que f est au-dessus de  $\Delta : y = x$ .

### <span id="page-39-0"></span>**3 Equations différentielles**

### <span id="page-39-1"></span>**3.1 Introduction — définitions générales**

Une équation différentielle (ED) d'ordre  $n$  est une équation faisant intervenir une fonction y ainsi que ses dérivées  $y^{(k)}$  jusqu'à l'ordre n. Par exemple, une telle équation pourrait être

$$
y'(t) = 2 \cdot y(t)
$$
 ou  $y = \frac{1}{2}x^2y'' - 5x$ .

Dans le 2e exemple, il est sous-entendu que  $y$  est fonction de  $x$ , ou plutôt que  $x$  signifie l'application id =  $(x \mapsto x)$  : c'est en effet une égalité entre fonctions.

L'équation différentielle d'ordre n la plus générale peut toujours s'écrire sous la forme

$$
F(x, y, y', ..., y^{(n)}) = 0.
$$
 (ED)

ou F est une fonction de  $(n+2)$  variables. Nous ne considérons que le cas ou x et y sont à valeurs dans R. Une **solution** à une telle équation différentielle sur l'intervalle I ⊂ R est une fonction  $y \in C^n(I;\mathbb{R})$  (une fonction  $y: I \to \mathbb{R}$  qui est n fois continûment dérivable) telle que pour tout  $x \in I$ , on ait  $F(x, y(x), y'(x), ..., y^{(n)}(x)) = 0$ .

#### **Exercice 3.1.1** *Vérifier que*

 $y(t) = C e^{2t}$  *<i>est une solution à la 1e équation sur tout* ℝ*, pour tout*  $C ∈ ℝ$  *fixé ;*  $y(x) = mx<sup>2</sup> - 5x$  *<i>est une solution à la 2e équation, sur* ℝ*, pour tout*  $m ∈ ℝ$ *.* 

**Remarque 3.1.2** *Pour des raisons qui seront développés dans la suite, on dit aussi "intégrer l'ED" au lieu de "trouver une solution à l'ED".*

Dans ce chapitre, on donnera des méthodes pour trouver l'ensemble de toutes les solutions à une certaine classe d'équations différentielles.

### <span id="page-39-2"></span>**3.2 Equations différentielles du 1er ordre**

Une équation différentielle est du 1er ordre si elle ne fait intervenir que la première dérivée  $y'$ .

#### <span id="page-39-3"></span>**3.2.1 Eq.diff. à variables séparées**

Une équation différentielle de 1er ordre est dite à variables séparées si elle peut s'écrire sous la forme

$$
f(y) \cdot y' = g(x) \tag{vs}
$$

Une telle équation différentielle peut s'intégrer facilement : En effet, on écrit  $y' = \frac{dy}{dx}$ , puis, symboliquement,

$$
f(y) \cdot dy = g(x) \cdot dx \iff \int f(y) \cdot dy = \int g(x) \cdot dx + C.
$$

(On écrit ici explicitement la *constante d'intégration* arbitraire C ∈ R (qui est déjà implicitement présente dans les l'intégrales indéfinies) pour ne pas l'oublier.)

Il s'agit donc d'abord de trouver des primitives  $F$  et  $G$  de  $f$  et de  $g$ , et ensuite d'exprimer  $y$  en terme de  $x$  (et de  $C$ ) :

$$
F(y) = G(x) + C \iff y = F^{-1}(G(x) + C).
$$

C'est pour cette raison que l'on dit aussi « intégrer » pour « résoudre » une équation différentielle.

**Exemple 3.2.1** *Résoudre sur*  $I = [1, \infty]$  *l'équation différentielle*  $xy'$   $\ln x = (3 \ln x +$ 1)y*. On peut « séparer les variables » (*x *et* y*) en divisant par* yx ln x*, ce qui est permis*  $ssi y \neq 0$  *(car* x ln x > 0 *d'après l'énoncé)*. On a

$$
\frac{y'}{y} = \frac{3\ln x + 1}{x\ln x} \iff \int \frac{1}{y} dy = \int \frac{3\ln x + 1}{x\ln x} dx + C
$$

 $\text{avec } C \in \mathbb{R}, \text{ soit } (\frac{3 \ln x + 1}{x \ln x} = \frac{3}{x} + \frac{1}{x \ln x})$ 

$$
\ln|y| = 3\ln|x| + \ln|\ln x| + C' = \ln|x^3 \ln x| + C'.
$$

*(On a simplifié*  $\ln |...| = \ln (...)$  *en utilisant que*  $x \in I \iff x > 1$ *.) En prenant l'exponentielle de cette equation, on a finalement*

$$
y = C_2 x^3 \ln x
$$

 $\mathit{avec}\ C_2\in\mathbb R$  : en effet, le signe de  $C_2(=\pm e^{C'})$  tient compte des deux possibilités *pour* |y|, et on vérifie que  $C_2 = 0 \implies y = 0$  est aussi solution (mais pour laquelle le *calcul précédent, à partir de la division par* y*, n'est pas valable.)*

#### <span id="page-40-0"></span>**3.2.2 Détermination de la cte. d'intégration**

La constante d'intégration C est fixée lorsqu'on demande que pour un  $x = x_0$ donnée, on ait une valeur donnée de  $y(x) = y(x_0) = y_0$ . (On parle d'un *problème aux valeurs initiales*.)

On arrive au même résultat en travaillant dès l'intégration de l'équation différentielle avec des intégrales définis :

$$
f(y) \cdot y' = g(x) \wedge y(x_0) = y_0 \iff \int_{y_0}^y f(\eta) \cdot d\eta = \int_{x_0}^x g(\xi) \cdot d\xi.
$$

La fonction y ainsi obtenue est directement telle que  $y(x_0) = y_0$ , sans passer par la détermination de la constante d'intégration.

### <span id="page-40-1"></span>**3.3 Equations différentielles linéaires**

**Définition 3.3.1** *Une équation différentielle d'ordre* n *est* **linéaire** *ssi elle est de la forme*  $L(y) = f(x)$  (\*) *avec*  $L(y) = a_0(x) y + a_1(x) y' + a_2(x) y'' + \cdots + a_n(x) y^{(n)}$ .

### **3 EQUATIONS DIFFÉRENTIELLES**

**Proposition 3.3.2** *L'application*  $L : \mathcal{C}^n \to \mathcal{C}^0$  *qui à la fonction y associe la nouvelle fonction* L(y)*, est une application linéaire.*

**Démonstration.** En effet,

$$
L(y + z) = \sum_{i=0}^{n} a_i(x)(y + z)^{(i)}
$$
  
= 
$$
\sum_{i=0}^{n} a_i(x)y^{(i)} + \sum_{i=0}^{n} a_i(x)z^{(i)}
$$
  
= 
$$
L(y) + L(z)
$$

et pour tout  $\lambda \in \mathbb{R}$ ,

$$
L(\lambda y) = \sum_{i=0}^{n} a_i(x)(\lambda y)^{(i)}
$$

$$
= \lambda \sum_{i=0}^{n} a_i(x)y^{(i)} = \lambda L(y)
$$

 $\Box$ 

 $(E.H.)$ 

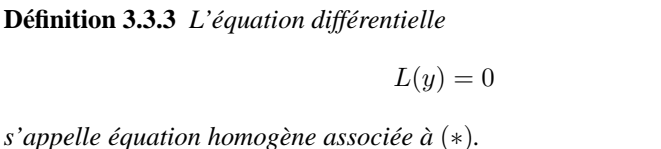

<span id="page-41-1"></span>**Proposition 3.3.4** *L'ensemble*  $S_0$  *des solutions à*  $(E.H.)$  *est le noyau de l'application linéaire* L*, c'est donc un sous-espace vectoriel de* C <sup>n</sup>(R)*. L'ensemble* S *des solutions à* (∗) *est donné par*

 $S = y_p + S_0 = \{y_p + y_h; y_h \in S_0\}$  *avec*  $L(y_p) = f(x)$ 

*c'est-à-dire les solutions sont de la forme*  $y = y_p + y_h$ , *ou*  $y_p$  *est* <u>une</u> **solution particulière** *de* (∗)*, et* y<sup>h</sup> *parcourt toutes les solutions de l'équation homogène* (E.H.)*.*

Démonstration. La première partie est évidente. En ce qui concerne la 2<sup>e</sup> partie, d'une part toute fonction de la forme  $y_p + y_h$  est solution de  $(*)$ : en effet,  $L(y_p + y_h) =$  $L(y_p) + L(y_h) = f(x) + 0 = f(x)$ . D'autre part, soient  $y_1$  et  $y_2$  solutions à (\*), alors on peut voir  $y_1$  comme la solution particulière  $y_p$  et toute autre solution  $y_2$  vérifie  $L(y_2 - y_1) = L(y_2) - L(y_1) = f(x) - f(x) = 0$ , donc la différence  $y_h = y_2 - y_1$  est bien une solution à  $(E.H.)$ , donc un élément de  $S_0$ .

### <span id="page-41-0"></span>**3.3.1 Principe de superposition**

Si  $f(x) = f_1(x) + f_2(x)$ , une solution particulière est donnée par  $y = y_1 + y_2$ , où  $y_i$  est une solution à  $L(y_i) = f_i(x)$  (pour  $i = 1, 2$ ).

C'est une conséquence directe (voire la définition) de la linéarité de l'opérateur L.

On reviendra sur ce principe très important (voire fondamental notamment en ce qui concerne les lois de la nature) dans les cas particuliers des équations différentielles linéaires du 1er et du 2nd ordre.

### <span id="page-42-0"></span>**3.4 Equations différentielles linéaires du 1er ordre**

Une équation différentielle linéaire (EDL) du 1er ordre est une équation différentielle qui peut s'écrire sous la forme

$$
a(x) y' + b(x) y = c(x)
$$
 (E)

ou a, b, c sont des fonctions continues sur un même intervalle  $I \subset \mathbb{R}$ , et on demandera  $\forall x \in I : a(x) \neq 0.$ 

A cette équation différentielle on peut associer la même équation avec  $c = 0$ :

$$
a(x) y' + b(x) y = 0 \tag{E_0}
$$

C'est **l'équation homogène** associée à (EDL), ou équation sans second membre. (On la note aussi  $(E_h)$  ou  $(E.H.)$ .)

#### <span id="page-42-1"></span>**3.4.1 Structure de l'ens. de solutions**

**Proposition 3.4.1** *L'ensemble des solutions*  $S_0$  *à*  $(E_0)$  *est un sev. des fonctions* C 1 (I)*. L'ensemble des solutions* S *à (E) est obtenu en ajoutant à toutes les solutions de*  $(E_0)$  *une solution particulière quelconque de*  $(E)$ *.* 

**Démonstration.** C'est un cas particulier de la proposition [3.3.4,](#page-41-1) mais on peut vérifier explicitement que la fonction nulle et toute combinaison linéaire  $\lambda y_1 + \mu y_2$  de solutions à  $(E_0)$  sont toujours solutions à  $(E_0)$ , donc c'est un s.e.v. De même, si on a deux solutions  $y_1$  et  $y_2$  à  $(E)$ , alors leur différence est solution à  $(E_0)$ . Réciproquement, on obtient donc tous les  $y_2 \in S$  en ajoutant à un quelconque  $y_1 \in S$  tous les  $y_0 \in S_0$  □

### <span id="page-42-2"></span>**3.4.2 Résolution de l'équation homogène associée**

En effet,  $(E.H.)$  est une équation différentielle à var.séparées, en l'écrivant  $\frac{y'}{y}$  $-\frac{b(x)}{a(x)}$  $\frac{b(x)}{a(x)}$ . En l'intégrant, on obtient

$$
\ln|y| = \int -\frac{b(x)}{a(x)}dx + C
$$

et avec  $K \in \{\pm e^C, 0\}$ 

$$
y = Ke^{F(x)}
$$
,  $K \in \mathbb{R}$ ,  $F(x) = \int -\frac{b(x)}{a(x)} dx$ .

### <span id="page-43-0"></span>**3.4.3 Solution particulière par variation de la constante**

On cherche la solution particulière sous la forme  $y = K(x) e^{F(x)}$ , avec K une fonction à déterminer ("variation de la constante"). On trouve que  $y$  est solution ssi

$$
K'(x) = \frac{c(x)}{a(x)} e^{-F(x)} \iff K(x) = \int \frac{c(x)}{a(x)} e^{-F(x)} dx.
$$

(on peut intéger car c'est une composée de fct.continues, et on peut oublier la constante car elle correspond à une solution de  $(E.H.)$ ). Une solution particulière est donc

$$
y = e^{F(x)} \int \frac{c(x)}{a(x)} e^{-F(x)} dx ,
$$

et la solution générale est donc

$$
y = e^{F(x)} \left( K + \int \frac{c(x)}{a(x)} e^{-F(x)} dx \right) , K \in \mathbb{R}, F(x) = \int -\frac{b(x)}{a(x)} dx
$$

**Exemple 3.4.2** *Résoudre sur*  $I = \left] 0, \frac{\pi}{2} \right[$  *l'équation différentielle* 

$$
(\sin x) y' - (\cos x) y = x . \tag{E}
$$

*Solution : Résolvons d'abord sur* I *l'équation homogène*

$$
(\sin x) y' - (\cos x) y = 0.
$$
 (EH)

*On obtient*

$$
\frac{y'}{y} = \frac{\cos x}{\sin x} \Longrightarrow \ln|y| = \ln|\sin x| + k, \ \ k \in \mathbb{R}
$$

*La solution générale de* (EH) *est donc*

$$
y = K \sin x, \ K \in \mathbb{R}
$$

(avec  $K = \pm e^k$  pour tenir compte des valeurs absolues, et  $K = 0$  étant solution *aussi).*

*Cherchons ensuite une solution particulière de* (E) *sous la forme*

$$
y = K(x) \sin x, \ \ K \in C^1(I)
$$

*(c'est-à-dire* K *est ici une fonction continûment dérivable sur* I*).* On a alors  $y'(x) = K'(x) \sin x + K(x) \cos x$  *ce qui donne dans* (*E*) :

$$
(\sin x) [K'(x) \sin x + K(x) \cos x] - (\cos x) K(x) \sin x = x
$$

*et comme dans la théorie générale (et c'est toujours ainsi par construction), il ne reste que le terme en K'*(x), soit :

$$
\forall x \in I : K'(x) \sin^2 x = x \iff K'(x) = \frac{x}{\sin^2 x} \iff K(x) = \int \frac{x}{\sin^2 x} dx.
$$

*On intègre par partie, en posant*

$$
u(x) = x, v'(x) = \frac{1}{\sin^2 x} et u'(x) = 1, v(x) = -\frac{1}{\tan x}
$$
,

*ce qui donne*

$$
K(x) = \frac{-x}{\tan x} + \int \frac{1}{\tan x} dx = \frac{-x}{\tan x} + \int \frac{\cos x}{\sin x} dx = \frac{-x}{\tan x} + \ln|\sin x| + C.
$$

*Sur I*,  $\sin x > 0$ ; **une** *solution particulière est donc obtenue pour*  $C = 0$ ,

 $y = -x \cos x + (\sin x) \ln \sin x$ 

*et la solution générale de* (E) *est donné par*

$$
y = -x\cos x + (K + \ln \sin x)\sin x, \ \ K \in \mathbb{R}.
$$

**Remarque 3.4.3** *Si*  $y_1$  *et*  $y_2$  *sont deux solutions particulières à* (\*)*, alors*  $y_1 - y_2$  *est solution de* (E.H.)*, et la solution générale à* (∗) *est*

$$
y = y_1 + c(y_1 - y_2), \ c \in \mathbb{R} \text{ arbitraire.}
$$

#### **Changement de variable**

De façon générale, pour résoudre une équation différentielle du 1er ordre, il faut trouver un moyen d'arriver à une équation différentielle à variables séparées. La méthode de la variation de la constante est en effet un moyen de passer de l'équation différentielle linéaire inhomogène (qui n'est pas à var.séparées) à une équation pour la *nouvelle fonction*  $k(x) = y(x)/y_h(x)$  (où  $y_h$ , solution homogène, est une fonction connue, lorsqu'on a résolu (EH)) qui est en effet à variables séparées.

C'est donc en fait un *changement de variable* qui fait passer de l'équation pour y à une équation plus simple pour k, que l'on sait intégrer, et dont la solution permet de remonter à y.

De façon analogue, il existe souvent un changement de variable qui permet de passer d'une équation différentielle quelconque pour  $y$  à une équation différentielle linéaire pour une nouvelle fonction u, que l'on sait résoudre, et qui permet ensuite de trouver y.

**Exemple 3.4.4** *L'équation de Bernoulli* y'  $\cos x + y \sin x + y^3 = 0$  devient une équa*tion linéaire (* $u' - 2u \tan x = 2/\cos x$ *) pour*  $u = \frac{1}{y^2}$ *.* 

*L'équation de Ricatti*  $y' = (y - 1)(xy - y - x)$  *admet la solution évidente*  $y = 1$ *, et on trouve les autres solutions en posant*  $y = 1 + \frac{1}{u}$  ; *ce qui donne en effet une équation*  $\textit{linéaire } (u' - u = 1 - x) \text{ pour } u.$ 

*(Exercice : resoudre ces deux équations différentielles.)*

### <span id="page-44-0"></span>**3.5 Equations différentielles linéaires du 2<sup>e</sup> ordre à coefficients constants**

On s'intéresse mainenant aux équations différentielles du 2e ordre, mais seules aux EDL ou les coefficients  $a_0, a_1, a_2$  sont des constantes réelles.

### <span id="page-45-0"></span>**3.5.1 Définitions**

**Définition 3.5.1** *Une EDL du 2nd ordre à coeff. constants est une équation différentielle de la forme*

$$
a y'' + b y' + c = f(x) , \qquad (E)
$$

 $ou\ a,b,c \in \mathbb{R}$  ( $a \neq 0$ ), et  $f \in C^0(I)$  (*I ouvert de* ℝ*). L'équation homogène* (*ou sans second membre) associée est*

$$
a y'' + b y' + c = 0, \t\t (E.H.)
$$

D'après les résultats généraux on sait que l'ensemble des solutions à (E.H.) est un e.v., et que la solution générale à  $(E)$  est de la forme  $y = y_p + y_h$  (...).

Nous admettons les résultats supplémetaires :

**Proposition 3.5.2** *1. Pour tout*  $x_0 \in I$  *et*  $(\alpha, \beta) \in \mathbb{R}^2$ ,  $(E)$  *admet une unique solution* y *telle* que  $y(x_0) = \alpha$ ,  $y'(x_0) = \beta$ .

- *2. Les solutions à* (E.H.) *sur* I *forment un e.v. de dimension 2 (sur* R*), noté*  $S_2(I)$ .
- 3. *Si*  $y_1, y_2$  *sont deux solutions indépendantes de*  $(E.H.)$   $({y_1, y_2}$  *libre dans*  $S_2(I)$ *), alors*  $\{y_1, y_2\}$  *est une base de*  $S_2(I)$ *, c'est-à-dire*  $S_2(I)$  =  $\{\alpha y_1 + \beta y_2; \alpha, \beta \in \mathbb{R}\}.$
- *4. Pour*  $y_1, y_2 \in S_2(I)$ *, on définit* **le wronskien**  $w: I \to \mathbb{R}$ *,*

$$
x \mapsto w(x) = \begin{vmatrix} y_1(x) & y_2(x) \\ y'_1(x) & y'_2(x) \end{vmatrix} \equiv y_1(x) y'_2(x) - y'_1(x) y_2(x).
$$

*Si*  $w(x_0) \neq 0$  *pour un*  $x_0 \in I$ *, alors*  $w(x) \neq 0$  *pour tout*  $x \in I$ *, et c'est une CNS pour que* {y1, y2} *soit linéairement indépendant et donc une base*  $de S_2(I)$ .

### <span id="page-45-1"></span>**3.5.2 Résolution de l'équation homogène associée** (E.H.)

On cherche la solution sous la forme  $y = e^{rx}$ ,  $r \in \mathbb{R}$ . On a donc  $y' = ry$  et  $y'' = r^2 y$ , donc  $(E)$  devient  $y(a r^2 + b r + c) = 0$ .

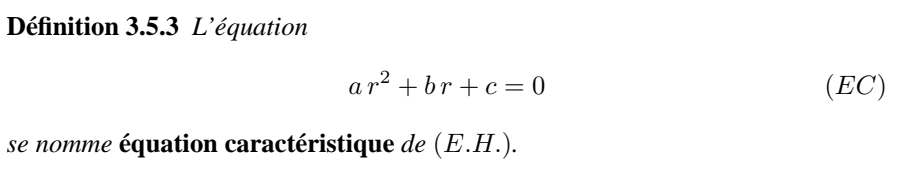

**Proposition 3.5.4** *Suivant le signe de*  $\Delta = b^2 - 4ac$ , *on a les résultats suivants :*  $\Delta > 0$ : (EC) admet 2 racines réelles distinctes  $r_1 \neq r_2$ , et  $y_1(x) = e^{r_1 x}, y_2(x) = e^{r_2 x}$  *est une base de*  $S_2(I)$ *.*  $\Delta = 0$ : (EC) admet 1 racine double  $r \in \mathbb{R}$ , et  $y_1(x) = e^{r x}$ ,  $y_2(x) = x e^{r x}$  est *une base de*  $S_2(I)$ *.*  $\Delta$  < 0 **:** (EC) admet 2 racines complexes conjuguées  $r_1 = \alpha + i \beta$  et  $r_2 = \alpha - i \beta$   $(\alpha, \beta \in \mathbb{R}, \beta \neq 0)$ , et  $y_1(x) = e^{\alpha x} \cos \beta x$ ,  $y_2(x) = e^{\alpha x} \sin \beta y$  *est une base de*  $S_2(I)$ *. Dans chacun des cas, la solution générale à* (E.H.) *est donc* y = A y<sup>1</sup> +B y<sup>2</sup> *avec*  $A, B \in \mathbb{R}$ .

### **Démonstration.**

 $\Delta > 0$ : Il est clair que  $y_1, y_2(x)$  sont solutions à (*E.H.*). Leur wronskien est égal à

$$
\left| \begin{array}{cc} e^{r_1 x} & e^{r_2 x} \\ r_1 e^{r_1 x} & r_2 e^{r_2 x} \end{array} \right| = (r_2 - r_1) e^{(r_1 + r_2) x} \neq 0,
$$

donc  $y_1, y_2$  sont indépendants et base de  $S_2(I)$ .

 $\Delta = 0$ : On vérifie que  $y_2(x) = x e^{r x}$  est solution de  $(E.H.)$  :  $y_2'(x) = (r x + 1) e^{r x}$ ,  $y_2''(x) = (r^2x + 2r) e^{r_2 x}$  et donc  $a y_2''(x) + b y_2'(x) + c y_2(x) = e^{r x} [(ar^2 + br +$  $c)x + 2ar + b$ ] = 0 car en effet  $r = -b/2a$  (comme  $\Delta = 0$ ). Le wronskien est égal à

$$
\begin{vmatrix} e^{r x} & x e^{r x} \ r e^{r x} & (r x + 1), e^{r x} \end{vmatrix} = (r x + 1 - r x) e^{2 r x} \neq 0,
$$

donc  $y_1, y_2$  sont indépendants et base de  $S_2(I)$ .

∆ < 0 **:** On a

$$
y'_1(x) = e^{\alpha x} (\alpha \cos \beta x - \beta \sin \beta x)
$$
  

$$
y''_1(x) = e^{\alpha x} (\alpha^2 \cos \beta x - 2\alpha \beta \sin \beta x - \beta^2 \cos \beta x)
$$

et donc

$$
a y_1''(x) + b y_1'(x) + c y_1(x)
$$
  
=  $e^{\alpha x} [(a[\alpha^2 - \beta^2] + b\alpha + c)\cos\beta + (-2a\alpha\beta - b\beta)\sin\beta] = 0$ 

les coefficients étant la partie réelle et imaginaire de  $ar^2 + br + c = 0$ . Le calcul est identique pour  $y_2$ .

Le wronskien est égal à

$$
\begin{vmatrix} e^{\alpha x} \cos \beta x & e^{\alpha x} \sin \beta x \\ e^{\alpha x} (\alpha \cos \beta x - \beta \sin \beta x) & e^{\alpha x} (\alpha \sin \beta x + \beta \cos \beta x) \end{vmatrix}
$$
  
=  $e^{2\alpha x} (\beta [\cos^2 \beta + \sin^2 \beta] + [\alpha - \alpha] \sin \cos \beta x) \neq 0$ 

car  $\beta \neq 0$ , donc  $y_1, y_2$  sont indépendants et base de  $S_2(I)$ .

 $\Box$ 

 $\overline{\phantom{a}}$  $\overline{\phantom{a}}$  $\overline{\phantom{a}}$  $\overline{\phantom{a}}$ 

Ainsi, on a  $S_2(I)$  dans tous les cas possibles.

### <span id="page-47-0"></span>**3.5.3 Solution particulière à** (E)

On distingue encore 2 cas particuliers et une méthode générale :

 $f(x) = e^{\alpha x} P(x)$  ou  $\alpha \in \mathbb{C}$  et  $P \in \mathbb{C}[X]$  (un polynôme).

On cherche la solution sous la forme  $y = e^{\alpha x} Q(x)$ , ou Q est un polynôme. dont on peut préciser le degré :

– si  $\alpha$  n'est pas racine de (EC), alors deg  $Q = \deg P$ ;

- si  $\alpha$  est l'une des deux racines de (*EC*), alors deg  $Q = \deg P + 1$ ;
- si  $\alpha$  est racine double de (*EC*), alors deg  $Q = \deg P + 2$ .

#### **Remarques :**

i) Cette méthode s'applique notamment pour  $\alpha = 0$ , c-à-d.  $f(x) = P(x)$ .

ii) On peut aussi chercher une solution sous la forme  $y(x) = z(x) e^{\alpha x}$ , où z est une fonction à déterminer ; en remplaçant ceci dans  $(E)$ , on obtient une équation différentielle pour z, de laquelle on tire z (qui doit être égal à Q, modulo les ctes d'intégration qui corresondent à une solution homogène). Ce procédé est en fait équivalent à la méthode de la variation de la constante.

 $f(x) = M \cos \omega x + N \sin \omega x$  où  $\omega, M, N \in \mathbb{R}$ .

On distingue encore une fois deux cas :

i) iw n'est pas racine de  $(EC)$ : Dans ce cas, les fonctions  $x \mapsto \cos \omega x$ ,  $x \mapsto$  $\sin \omega x$  ne sont pas solutions de (*E.H.*). Une solution particulière de (*E*) sera de la forme  $y = A \cos \omega x + B \sin \omega x$ , où les constantes  $A, B \in \mathbb{R}$  se déterminent par identification.

ii)  $i\omega$  est racine de (EC), donc les fonctions  $x \mapsto \cos \omega x$ ,  $x \mapsto \sin \omega x$ sont solutions de  $(E.H.)$ . Une solution particulière de  $(E)$  sera de la forme  $y = x(A\cos\omega x + B\sin\omega x)$ , où les constantes  $A, B \in \mathbb{R}$  se déterminent par identification.

**principe de superposition :** Si  $f(x) = f_1(x) + f_2(x)$ , une solution particulière est donnée par  $y = y_1 + y_2$ , où  $y_i$  est une solution à  $ay''_i + by'_i + c y_i = f_i(x)$  (pour  $i = 1, 2$ ). (Conséquence de la linéarité de  $L : y \mapsto a y'' + b y' + c y$ .)

**Exemple 3.5.5** *Résoudre*  $y'' + y = x + \cos 3x$  *sur*  $I = \mathbb{R}$ *.* 

a) équation homogène : L'équation caractéristique est  $r^2 + 1 = 0$ . La solution *générale de* (*E.H.*) *est donc*  $y = A \cos x + B \sin x$ .

*b*) solution particulière à  $y'' + y = x : y = x$  convient.

*c*) solution particulière à  $y'' + y = \cos 3x$  *: En remplaçant*  $y = A \cos 3x +$ B sin 3x *dans l'équation, on trouve*  $(A-9A)\cos 3x+(B-9B)\sin 3x = \cos 3x$ , *donc*  $A = -\frac{1}{8}$  *et*  $B = 0$ *.* 

*d)* conclusion : la solution générale est  $y = x - \frac{1}{8} \cos 3x + A \cos x + B \sin x$ .

**méthode de variation des constantes.** Soient  $y_1$  et  $y_2$  deux solutions indépendantes de (E.H.). On cherche une solution particulière de (E) sous la forme  $y = Ay_1 +$  $B y_2$ , où A et B sont des fonctions vérifiant  $A' y_1 + B' y_2 = 0$ . Ainsi,  $y' =$  $A y_1' + B y_2'$ , et  $(E)$  devient  $a(A' y_1' + B' y_2' = f(x)$  (car  $a y_i'' + b y_i' + c y_i = 0$ pour  $i = 1, 2$ .

Donc,  $A', B'$  sont solutions du système

$$
\begin{cases} A'y_1 + B'y_2 = 0\\ A'y'_1 + B'y'_2 = \frac{1}{a}f(x) \end{cases}
$$

Ce système se résoud aisément, ce qui donne  $A', B'$ , puis  $A, B$  par intégration.

**Exemple 3.5.6** *Résolvons*  $y'' + y = \frac{1}{\sin^3 x}$ *. La solution de* (*E.H.*) *est*  $y_h$  =  $A \cos x + B \sin x$ ,  $A, B \in \mathbb{R}$  *(cf. exemple précédent)* 

*Cherchons une solution particulière. Les solutions*  $y_1 = \sin x$ ,  $y_2 = \cos x$  *sont indépendantes, en effet leur wronskien vaut*  $w(x) = -1$ *. Cherchons une solution sous la forme*  $y_p = A(x) \cos x + B(x) \sin x$ *, avec*  $A'y_1 + B'y_2 = 0$ *.*  $A', B'$  *sont solutions à*

$$
\begin{cases}\nA' \sin x + B' \cos x = 0 \\
A' \cos x - B' \sin x = \frac{1}{\sin^3 x}\n\end{cases}
$$

*donc*

$$
A' = \frac{1}{w(x)} \begin{vmatrix} 0 & \cos x \\ \frac{1}{\sin^3 x} & -\sin x \end{vmatrix} = \frac{\cos x}{\sin^3 x},
$$

$$
B' = \frac{1}{w(x)} \begin{vmatrix} \sin x & 0 \\ \cos x & \frac{1}{\sin^3 x} \end{vmatrix} = \frac{-1}{\sin^2 x}.
$$

*avec les primitives*

$$
A = \frac{-1}{2\sin^2 x}, \quad B = \frac{\cos x}{\sin x}.
$$

*On a donc la solution particulière*

$$
y_p = \frac{-1}{2\sin x} + \frac{\cos^2 x}{\sin x} = \frac{\cos 2x}{2\sin x},
$$

*et la solution générale en ajoutant*  $y_h = A \cos x + B \sin x$ .

## <span id="page-49-0"></span>**4 Fonctions à valeur dans** R 2 **: courbes paramétrées**

**Définition 4.0.7 (et interprétation géométrique)** *Soit* D *un sous-ensemble de*  $\mathbb{R}^2$ .

- *− Une fonction*  $f: D \to \mathbb{R}^2$  *et appelée* **application vectorielle** *à valeurs dans*  $\mathbb{R}^2$ *.*
- *Les deux fonctions*  $x: \mathcal{D} \to \mathbb{R}$  *et*  $y: \mathcal{D} \to \mathbb{R}$  *telles que*

$$
\forall t \in \mathcal{D} : f(t) = (x(t), y(t))
$$

- *sont appelées les applications* **composantes** *de (ou : associées à)* f*.*
- $–$  *Le plan étant rapporté à un repère*  $(O, \vec{\imath}, \vec{\jmath})$ , *on note*  $M(t)$  *le point dont les coordonnées sont*  $f(t) = (x(t), y(t))$ *. Lorsque le* **paramètre** t *parcourt* D, le point M(t) *décrit un sous-ensemble du plan, appelé la* **courbe** C *de (ou : associée à)*
- *– Le système d'équations*

f*.*

$$
\begin{cases} x = x(t) \\ y = y(t) \end{cases} \quad t \in \mathcal{D}
$$

*est appelé une* **représentation paramétrique** *de* C*. On dit alors que* C *est une courbe paramétrée.*

### <span id="page-49-1"></span>**4.1 Plan d'étude d'une courbe parametrée**

On procède en 6 étapes, précisées ci-dessous :

- **1<sup>•</sup>) Préciser le domaine de définition**  $\mathcal{D}$  c'est-à-dire l'ensemble des points en lesquel les **deux** applications composantes  $x$  et  $y$  sont définis.
- **2˚) Recherche de périodes et symétries**
	- 1. Si  $\exists T > 0 : \forall t \in \mathcal{D}, x(t) = x(t+T)$  et  $y(t+T) = y(t)$ , la fonction est t–périodique : on peut alors restreindre l'étude à l'intersection de  $D$  avec un intervalle de longueur  $T$ , et on obtient ainsi toute la courbe.
	- 2. Si D est symétrique et on a une des symétries suivantes :
		- (i)  $\forall t \in \mathcal{D} : x(-t) = x(t)$  et  $y(-t) = y(t)$  (x et y fcts paires de t), (ii)  $\forall t \in \mathcal{D} : x(-t) = -x(t)$  et  $y(-t) = y(t)$  (x impaire et y paire), (iii)  $\forall t \in \mathcal{D} : x(-t) = x(t)$  et  $y(-t) = -y(t)$  (x paire et y impaire), (iv)  $\forall t \in \mathcal{D}: x(-t) = -x(t)$  et  $y(-t) = -y(t)$  (x et y impaires),

alors on restreint l'étude à  $t \in \mathcal{D} \cap \mathbb{R}_+$ , et on obtient toute la courbe (i) qui est parcourue 2 fois

- (ii) en complétant l'arc par une symétrie par rapport à l'axe  $y$
- (iii) en complétant l'arc par une symétrie par rapport à l'axe  $x$
- (iv) en complétant l'arc par une symétrie par rapport à l'origine O.
- **3˚) Rechercher les eventuelles branches infinies :** voir chapitre [4.2](#page-50-0)
- **4<sup>\*</sup>) Faire un tableau de variations** pour  $x$  et  $y$ , en étudiant les signes de  $x'$  et  $y'$ .
- **5˚) Etudier les points particuliers** tels que points stationnaires (= singuliers), points doubles : voir chapitre [4.3](#page-51-0)

**6˚) Tracer la courbe** en s'aidant des résultats précédants, notamment en reportant aussi les points singuliers, tangentes et asymptotes.

### <span id="page-50-0"></span>**4.2 Etude des branches infinies**

**Définition 4.2.1** *La courbe* C *présente une branche infinie (ou : un arc infini), si au moins une des coordonnées tend vers l'infini, pour*  $t \to t_0$ *, avec*  $t_0 \in \mathbb{R} \cup \{\pm \infty\}$ *.* 

Les cas suivants sont possibles :

- 1.  $\lim_{t \to t_0} x(t) = \ell \in \mathbb{R}$  et  $\lim_{t \to t_0} y(t) = \pm \infty$  : C admet la droite ∆ d'équation  $x = \ell$ comme asymptote verticale
- 2.  $\lim_{t\to t_0} x(t) = \pm \infty$  et  $\lim_{t\to t_0} y(t) = \ell \in \mathbb{R}$ : C admet la droite  $\Delta$  d'équation  $y = \ell$ comme asymptote horizontale
- 3.  $\lim_{t \to t_0} x(t) = \pm \infty$  et  $\lim_{t \to t_0} y(t) = \pm \infty$ : On étudie  $\lim_{t \to t_0} y(t)/x(t)$ :
	- (a) Si  $\lim_{t\to t_0}\frac{y(t)}{x(t)} = \pm\infty$ , alors C admet une branche parabolique dans la direction 0y
	- (b) Si  $\lim_{t \to t_0} \frac{y(t)}{x(t)} = 0$ , alors C admet une branche parabolique dans la direction  $0x$
	- (c) Si  $\lim_{t \to t_0} \frac{y(t)}{x(t)} = a \neq 0$ , on étudie la fonction  $y a \cdot x$ : – Si  $\lim_{t\to t_0}(y(t) - a \cdot x(t)) = b \in \mathbb{R}$  alors *C* admet la droite Δ d'équation  $y = a \cdot x + b$  comme asymptote, et la position de  $C/\Delta$  dépend du signe de  $y - a \cdot x - b$ . (On peut utiliser un  $DL(t_0)$  pour le trouver.) – Si  $\lim_{t\to t_0}(y(t) - a \cdot x(t)) = \pm \infty$  alors C admet une branche parabolique dans la direction de la droite d'équation  $y = a \cdot x$ .
		- Si  $y a \cdot x$  n'admet pas de limite, on ne sait pas conclure.
	- (d) Si  $\lim_{t \to t_0} \frac{y(t)}{x(t)}$  $\frac{y(t)}{x(t)}$  n'admet pas de limite, on ne peut conclure sur la nature de l'arc infini.

### <span id="page-51-0"></span>**4.3 Etude de points particuliers**

**Définition 4.3.1** *On suppose que*  $x : t \mapsto x(t)$  *et*  $y : t \mapsto y(t)$  *sont dérivables en*  $t_0$ . Le vecteur  $\vec{V}'(t_0) = (x'(t_0), y'(t))$  est appelé le vecteur dérivée de  $f$  en  $t_0$ . On *note aussi*  $\vec{V}'(t_0)$  *par*  $\frac{d}{dt}\overrightarrow{OM}(t_0)$ *.* 

• *Si*  $\vec{V}'(t_0) \neq \vec{o}$ , c'est-à-dire  $(x'(t_0), y'(t_0)) \neq (0, 0)$ , le point  $M(t_0)$  est dit **point ordinaire**. La droite (T) de vecteur directeur  $\vec{V}'(t_0)$  et passant par  $M(t_0)$  est ap*pelée tangente à*  $\mathcal C$  *en*  $M(t_0)$ *.* 

*Une représentation paramétrique de* T *est donc donnée par*

$$
T: \begin{cases} x = x(t_0) + x'(t_0) \cdot (t - t_0) \\ y = y(t_0) + y'(t_0) \cdot (t - t_0) \end{cases} \quad t \in \mathcal{D}.
$$

*et on peut en déduire facilement une équation de la forme*  $y = mx + b$  *(ou*  $x =$  $x(t_0)$  si  $x'(t_0) = 0$ ) en exprimant  $(t - t_0)$  dans la deuxième équation en terme de x *à l'aide de la première équation :*

$$
y = y(t_0) + \frac{y'(t_0)}{x'(t_0)}(x - x(t_0)).
$$

• *Si*  $\vec{V}'(t_0) = \vec{o}$ , c'est-à-dire  $x'(t_0) = y'(t_0) = 0$ , alors le point  $M(t_0)$  est dit **stationnaire** *ou* **singulier***.*

### <span id="page-51-1"></span>**4.3.1** Tangente en un point stationnaire  $M(t_0)$ .

En un point stationnaire, le vecteur dérivée s'annule ; la direction de la tangente est alors donnée par les dérivées supérieures. On suppose dans la suite les fonctions  $x$  et  $y$ suffisamment dérivables pour que toutes les dérivées considérées existent. (Dans le cas contraire, on ne peut pas utiliser le raisonnement présenté ici.)

- 1. Si  $x'(t_0) = y'(t_0) = 0$  et  $(x''(t_0), y''(t_0)) \neq (0, 0)$  : Dans ce cas, la tangente (T) à  $\mathcal C$  en  $M(t_0)$  c'est la droite qui passe par  $M(t_0)$  de vecteur directeur le vecteur  $\vec{V}''(t_0) = \frac{d^2}{dt^2}$  $\frac{d^2}{dt^2}M(t_0)$  de composantes  $(x''(t_0), y''(t_0))$ .
- 2. Si  $\vec{V}'(t_0) = \vec{V}''(t_0) = ... = \vec{o}, \vec{V}^{(p)}(t_0) \neq \vec{o}$ : On généralise le cas précédent. La tangente T à  $\mathcal C$  en  $M(t_0)$  est la droite qui passe par  $M(t_0)$  et qui a comme vecteur directeur  $\vec{V}^{(p)}(t_0) = (x^{(p)}(t_0), y^{(p)}(t_0)).$

### <span id="page-51-2"></span>**4.3.2** Position de  $\mathcal{C}/T$  et nature d'un point  $M(t_0)$

L'étude suivante de la nature d'un point, en fonction de la position de la courbe C par rapport à la tangente  $T$ , s'applique aux points stationnaires, mais aussi à tout autre point ordinaire.

**Notations :** On designe par p le premier entier  $\geq 0$  tel que  $(x^{(p)}(t_0), y^{(p)}(t_0)) \neq 0$  $(0, 0)$  :

$$
p = \min \left\{ p \in \mathbb{N}^* \mid \vec{V}^{(p)} \neq \vec{o} \right\}
$$

et par q le premier entier strictement supérieur à p tel que les vecteurs  $\vec{V}^{(p)}$  et  $\vec{V}^{(q)}$  ne soient pas colinéaires. (On peut écrire

$$
q = \min \left\{ q \in \mathbb{N}^* \mid \vec{V}^{(q)} \neq \lambda \, \vec{V}^{(p)} \, \forall \lambda \in \mathbb{R} \right\}
$$

car pour  $q \leq p$  la dernière relation n'est pas satisfaite non plus.

Ecrivons la formule de Taylor-Young à l'ordre q, c'est-à-dire le  $DL_q(t_0)$ :

$$
(S)\ \begin{cases} x(t) = x(t_0) + \frac{(t-t_0)^p}{p!} x^{(p)}(t_0) + \ldots + \frac{(t-t_0)^q}{q!} x^{(q)}(t_0) + (t-t_0)^q \varepsilon_1(t) \\ y(t) = y(t_0) + \frac{(t-t_0)^p}{p!} y^{(p)}(t_0) + \ldots + \frac{(t-t_0)^q}{q!} y^{(q)}(t_0) + (t-t_0)^q \varepsilon_2(t) \end{cases}
$$

avec  $\lim_{t \to t_0} \varepsilon_1(t) = 0$  et  $\lim_{t \to t_0} \varepsilon_2(t) = 0$ .

En écrivant  $(S)$  sous forme vectorielle, il vient :

$$
f(t) = f(t_0) + \frac{(t - t_0)^p}{p!} \vec{V}^{(p)}(t_0) + \dots + \frac{(t - t_0)^q}{q!} \vec{V}^{(q)}(t_0) + (t - t_0)^q \vec{\varepsilon}(t)
$$

Or,  $\vec{V}^{(p+1)}(t_0), ..., \vec{V}^{(q-1)}(t_0)$  sont colinéaires à  $\vec{V}^{(p)}(t_0)$ , donc

$$
f(t) = f(t_0) + (t - t_0)^p \left[ \frac{1}{p!} + \lambda_{p+1} \frac{t - t_0}{(p+1)!} + \dots + \lambda_{q-1} \frac{(t - t_0)^{q-p-1}}{(q-1)!} \right] \vec{V}^{(p)}(t_0) + \frac{(t - t_0)^q}{q!} \vec{V}^{(q)}(t_0) + (t - t_0)^q \vec{\varepsilon}(t)
$$

Etudions le vecteur  $\overrightarrow{M(t_0) M(t)}$  dans le repère  $(M(t_0), \vec{V}^{(p)}(t_0), \vec{V}^{(q)}(t_0))$ . Si  $x_1(t)$ et  $y_1(t)$  designent ses composantes dans cette base, on a les équivalences (au voisinage  $\det t_0$ 

$$
x_1(t)
$$
  $\underset{(t_0)}{\sim} \frac{(t-t_0)^p}{p!}$  et  $y_1(t)$   $\underset{(t_0)}{\sim} \frac{(t-t_0)^q}{q!}$ 

Selon la parité de  $p$  et de  $q$ , on a les résultats suivants :

- 1. p pair et q impair : au voisinage de  $t_0$ ,  $x_1(t) \ge 0$  et  $y_1(t)$  a le signe de  $(t t_0)$ :  $\mathcal C$  traverse la tangente T en  $M(t_0)$ , qui est un **point de rebroussement de**  $1^e$ **espèce**.
- 2. p pair et q pair : au voisinage de  $t_0$ ,  $x_1(t) \geq 0$  et  $y_1(t) \geq 0$ , indépendamment du signe de  $(t - t_0)$ : C ne traverse pas la tangente T;  $M(t_0)$  est un **point de** rebroussement de 2<sup>e</sup> espèce.
- 3. p impair et q pair : au voisinage de  $t_0$ ,  $x_1(t)$  change de signe et  $y_1(t) \geq 0$  : C touche la tangente  $T$ ;  $M(t_0)$  est appele "**méplat**".
- 4. p impair et q impair : au voisinage de  $t_0$ ,  $x_1(t)$  et  $y_1(t)$  changent de signe : C traverse la tangente  $T$  en  $M(t_0)$ , qui est appelé **point d'inflexion**.

Sur la suivante figure [2](#page-53-1) sont représentés ces quatres cas possibles.

#### <span id="page-52-0"></span>**4.3.3 Points doubles (ou multiples)**

**Définition 4.3.2** *S'il existe*  $t' \neq t$  tels que  $M(t') = M(t)$ *, on dit que*  $M(t)$  *est un point double (ou multiple).*

### **4 FONCTIONS À VALEUR DANS** R 2 **: COURBES PARAMÉTRÉES**

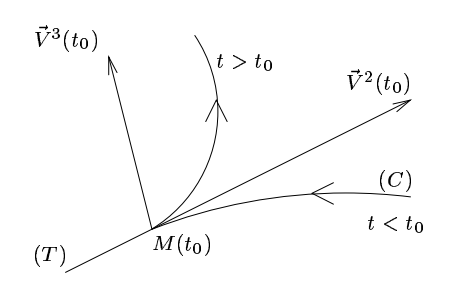

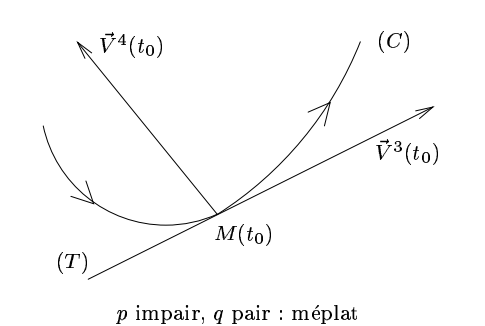

 $p$  pair, q impair : rebroussement de  $1^e$  espèce

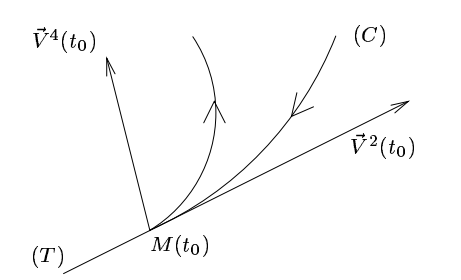

 $M(t_0)$  $-19.75$  $(T)$  $\overline{C}$ - 그 = s : . . . - //

p pair, q pair : rebroussement de  $2^e$  espèce

 $p$  impair,  $q$  impair: point d'inflexion

<span id="page-53-1"></span>FIG. 2 – Exemples type des quatre natures de points (singuliers) possibles

Pour trouver les points doubles, il faut donc résoudre le système

$$
\begin{cases} x(t') = x(t) \\ y(t') = y(t) \end{cases}
$$

avec  $t' \neq t$ . (C'est en général un calcul assez lourd...!)

Notons que l'étude des symétries éventuelles (périodicité ou symétrie) peut être fort utile dans la recherche des points doubles. Par exemple, si  $x$  et  $y$  sont paires, tout point  $M(t)$ ,  $t \neq 0$  est point double.

### <span id="page-53-0"></span>**4.4 Etude d'un exemple**

Etudions la courbe C définie par 
$$
\begin{cases} x = t^2 + \frac{2}{t} \\ y = t^2 + \frac{1}{t^2} \end{cases}
$$

- 1. Domaine de définition : x et y sont définis sur  $\mathcal{D} = \mathbb{R} \setminus \{0\}$
- 2. Recherche de symétries : il n'y a pas de symétries évidentes. (y est paire mais x n'a pas de parité définie.)

.

- 3. Etude de branches infinies.
	- (a)  $t \to \pm \infty$ : On a  $x \to +\infty$  et  $y \to +\infty$ , il faut donc étudier  $\frac{y}{x} \frac{\sim}{\pm \infty}$  $t^2$  $\frac{t^2}{t^2} = 1,$ et  $y(t) - 1 \cdot x(t) = \frac{1}{t^2} - \frac{2}{t} = 0$ : La droite d'équation  $\Delta : y = x$  est asymptote à la courbe pour les deux arc infinis  $t \to \pm \infty$ .
- (b)  $t \to 0$ : On a  $y \sim \frac{1}{t^2} \to +\infty$  et  $x \sim \frac{2}{t} \to \pm \infty$  (selon la signe de t). On étudie donc  $\frac{y}{x} \sim_0 \frac{t}{2t^2} = \frac{1}{2t} \to \pm \infty$ , on a donc deux branches parabolique de direction  $(Oy)$  en  $t = 0$
- 4. étude du signe de  $x'$  et  $y'$ :

$$
\begin{cases} x'(t) = 2t - \frac{2}{t^2} = \frac{2}{t^2} (t^3 - 1) = \frac{2}{t^2} (t - 1) (t^2 + t + 1) \\ y'(t) = 2t - \frac{2}{t^3} = \frac{2}{t^3} (t^4 - 1) = \frac{2}{t^3} (t^2 + 1) (t - 1) (t + 1) \end{cases}
$$

donc x' a le signe de  $t-1$  et y' a le signe de  $t(t^2-1)$ :

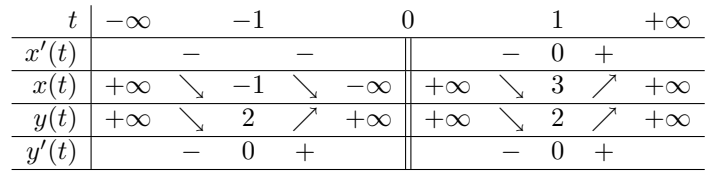

5. étude en  $t = 1$ 

 $x'(1) = y'(1) = 0 \Longrightarrow M(1) : (3, 2)$  est un point stationnaire. Calculons les derivées successives de  $x$  et  $y$  en  $t = 1$  pour connaître le vecteur directeur de la tangente et la nature du point :

$$
\begin{cases} x''(t) = 2 + \frac{4}{t^3} \\ y''(t) = 2 + \frac{6}{t^4} \end{cases} \implies \begin{cases} x''(1) = 6 \\ y''(1) = 8 \end{cases}
$$

Donc  $\vec{V}''(1) = (6,8) \neq \vec{0} \implies \vec{C}$  admet une tangente en  $M(1)$ :  $(3,2)$  de vecteur directeur  $\vec{V}''(1) = (6, 8)$ .

(Son équation est donc  $T: y = \frac{8}{6}(x-3) + 2 = \frac{4}{3}x - 2.$ ) Nature du point :

$$
\begin{cases} x'''(t) = -\frac{12}{t^4} \\ y'''(t) = -\frac{24}{t^5} \end{cases} \implies \begin{cases} x'''(1) = -12 \\ y'''(1) = -24 \end{cases}
$$

 $\vec{V}'''(1) = (-12, -24)$  est non colinéaire à  $\vec{V}''(1) = (6, 8)$ , on est donc dans le cas  $p = 2, q = 3$ , c'est-à-dire le point  $M(1) : (3, 2)$  est un pt de rebroussement de  $1^e$  espèce.

6. recherche de points doubles :

cherchons  $t' \neq t$  tel que  $M(t') = M(t)$ , c'est-à-dire

$$
\begin{cases}\nx(t') = x(t) \\
y(t') = y(t)\n\end{cases} \iff\n\begin{cases}\nt'^2 + \frac{2}{t'} = t^2 + \frac{2}{t'} \\
t'^2 + \frac{2}{t'^2} = t^2 + \frac{2}{t^2}\n\end{cases}
$$

$$
\begin{cases} t'^2 - t^2 = \frac{2}{t} - \frac{2}{t'} = 2\frac{t' - t}{t't'}\\ t'^2 - t^2 = \frac{2}{t^2} - \frac{2}{t'^2} = 2\frac{t'^2 - t^2}{t'^2 t^2} \end{cases} \iff \begin{cases} t' + t = \frac{2}{t't'}\\ 1 = \frac{1}{t^2 t'^2} \end{cases}
$$

car  $t \neq t'$ . Donc

$$
\begin{cases} t t' = \pm 1 \\ t + t' = \pm 2 \end{cases} \Longleftrightarrow \begin{cases} t' = \pm \frac{1}{t} \\ t^2 \mp 2t \pm 1 = 0 \end{cases}
$$

Le premier choix de signes est à exclure car il correspond à  $(t - 1)^2 = 0$ , soit Le premier choix de signes est a exclure car il correspond a  $(t-1)^2 = 0$ , soit  $t = 1 = t'$ . Donc  $t, t'$  sont les solutions à  $t^2 + 2t - 1 = 0$ , soit  $t = -1 + \sqrt{2}$  et  $t' = -1 - \sqrt{2}.$ 

Le point double est donc  $M(t) = M(t') = (5, 6)$ .

7. Tracé de la courbe : (cf. figure ci-dessous) on reporte les asymptotes, le pt. stationnaire avec sa tangente. En partant de −∞, au dessus de l'asymptote, on rejoint le pt.  $(-1, 2)$  avec une tangente horizontale, puis on repart pour  $t \to 0$  vers  $x = -\infty$ ,  $y = +\infty$  (brache parabolique de direction  $Oy$ ) (pour  $x = -10, y \approx 25$ ).

Pour t au voisinage de  $+\infty$ , on vient de en-dessous de l'asymptote  $y = x$ , et on rejoint le pt. singulier (3, 2) avec la tangente de vecteur directeur (6, 8), puis on repart de l'autre coté de cette tangente, en passant par le pt. double (5,6), pour la branche parabolique de direction Oy, quand  $t \to 0+$  (pour  $x = 10, y \approx 25$ ).

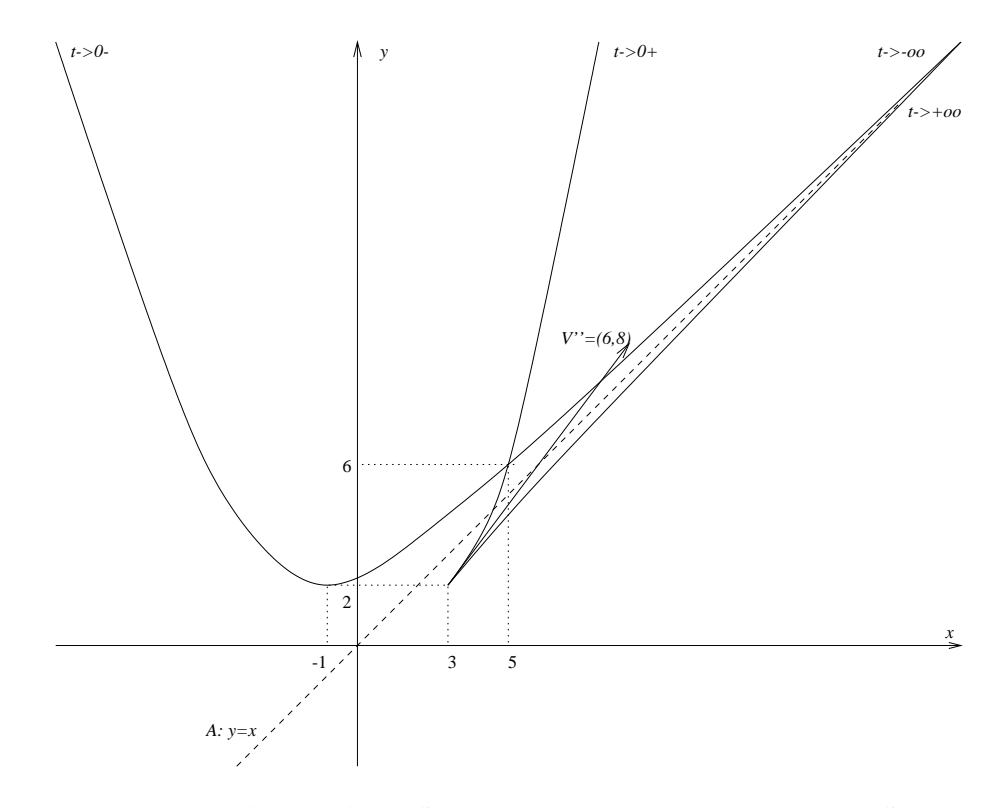

FIG. 3 – Graphe de la courbe étudiée, avec l'asymptote  $y = x$  et le vecteur directeur de la tangente en le point de rebroussement.

## **Références**

- [1] J.-M. MONIER : *"Analyse 1", "Analyse 2", "Algèbre 1"* (série « j'intègre » / Monier, <sup>3e</sup> édition), Dunod, 1999. ("Analyse 1" pour intégrale de Riemann, "Algèbre 1" pour décomposition en éléments simples — Très bonne présentation pédagogique, avec nombreux exercices corrigés.)
- [2] X. OUDOT : *"Analyse première année"* (série Hprépa), Belin, 1998.
- [3] E. LEHMAN : *"Mathématiques pour l'étudiant de première année"* (coll. DIA, Université), Belin.
- [4] F. LIRET, M. ZISMAN : *"Maths"* (5 tômes), Dunod Université.
- [5] D. GUININ, F. AUBONNET, B. JOPPIN : *"Classes péparatoires et premier cycle universitaire : précis de mathématiques"* (tômes 3 à 5), Bréal.
- [6] X. MERLIN : *"Méthodix Analyse"*, Ellipses.
- [7] P. VIGOUREUX : *"Cours et exercices de Mathématiques"* (tôme 2 et 3), Ellipses.
- [8] E. RAMIS, C. DESCHAMPS, J. ODOUX : *"Cours de mathématiques spéciales"* (tôme I : Algèbre, III : Topologie et éléments d'analyse, IV : Séries et équations différentielles), 2<sup>e</sup> édition, Masson, 1988-1993. (D'un niveau un peu supérieur au DEUG, cette collection constitue un excellent ouvrage de référence.)